## UNIVERSIDADE FEDERAL DO MARANHÃO CENTRO DE CIÊNCAIS EXATAS E TECNOLOGIA PROGRAMA DE PÓS-GRADUAÇÃO EM ENGENHARIA DE ELETRICIDADE

## **Análise e Desenvolvimento de um Filtro alfa-beta para Medição Indireta de Sistemas Dinâmicos de Primeira Ordem**

*Jaderson Pereira Oliveira* 

São Luís - MA 2006

## **Análise e Desenvolvimento de um Filtro alfa-beta para Medição Indireta de Sistemas Dinâmicos de Primeira Ordem**

Dissertação de Mestrado submetida à Coordenação do Programa de Pós-Graduação em Engenharia de Eletricidade da UFMA como parte dos requisitos para obtenção do título de mestre em Engenharia Elétrica.

Por

*Jaderson Pereira Oliveira* 

18 de Abril de 2006

## **Análise e Desenvolvimento de um Filtro alfa-beta Para Medição Indireta de Sistemas Dinâmicos de Primeira Ordem**

Jaderson Pereira Oliveira

Dissertação aprovada em 18 de abril de 2006

Prof. Dr. Sebastian Yuri Cavalcanti Catunda (Orientador)

Prof. Dr. João Viana da Fonseca Neto (Orientador)

Prof. Dr. Amauri Oliveira (Membro da Banca Examinadora)

Prof. Dr. Luiz Antonio de Souza Ribeiro (Membro da Banca Examinadora)

Oliveira, Jaderson Pereira

Análise e desenvolvimento de um filtro alfa-beta para medição indireta de sistemas dinâmicos de primeira ordem / Jaderson Pereira Oliveira. – São Luis, 2006.

80 f.

Dissertação (Mestrado em Engenharia de Eletricidade) – Curso de Engenharia Elétrica; Universidade Federal do Maranhão, 2006.

1. Filtro alfa-beta – Medição I. Título.

CDU 621.3: 621.5.049.3

## **Análise e Desenvolvimento de um Filtro alfa-beta para Medição Indireta de Sistemas Dinâmicos de Primeira Ordem**

## MESTRADO

## Área de Concentração: AUTOMAÇÃO E CONTROLE

## JADERSON PEREIRA OLIVEIRA

## Orientador: Dr. Sebastian Yuri Cavalcanti Catunda

Orientador: Dr. João Viana da Fonseca Neto

Programa de Pós-Graduação Em Engenharia de Eletricidade da Universidade Federal do Maranhão

## **Dedicatória**

*À minha mãe Lenir Pereira Oliveira E ao meu pai Gilberto da Cruz Oliveira.* 

## **Agradecimentos**

Agradeço principalmente a DEUS, que tem estado ao meu lado em todos os momentos da minha vida, seja nos momentos bons ou maus.

Em especial ao meu pai GILBERTO e à minha mãe LENIR que foram meus verdadeiros incentivadores.

Aos meus irmãos JÉSSICA, LESSANDRO e SAMUEL pelo carinho e atenção.

A ÉVILLE KARINA pelo grande incentivo e amizade, e por tudo o que fez por mim durante todos esses anos de convivência.

Aos Professores SEBASTIAN YURI C. CATUNDA e JOÃO VIANA DA FONSECA NETO pela orientação e amizade.

Aos meus amigos que me incentivaram a jamais desistir de ir em frente nesta jornada e que hoje fazem parte da minha vida, em especial aos grandes amigos Rycardo Bruno, Mauro Sérgio, Lúcio Flávio e Jorge Henrique por estarem na luta comigo desde a graduação. A todos os outros colegas que estiveram comigo neste período Joaquim, Juan Maurício, José Igor, Diomadson, Aniceto, Kélia, Joilma, Daniele, Makcydra, Régia, Gisélia e Will Almeida.

## **Resumo**

Neste trabalho, apresenta-se o desenvolvimento do filtro α*-*β para medição indireta em sistemas dinâmicos de 1ª ordem a partir das equações conhecidas do filtro α*-*β aplicados a sistemas com um integrador puro. Os principais parâmetros de projeto do filtro analisado são: o fator de redução de variância do ruído de medição e o erro total de transitório para uma entrada do tipo degrau. Além disso, apresenta-se o desenvolvimento das equações para o cálculo de um filtro criticamente amortecido. Como exemplo de aplicação, utiliza-se os conceitos desenvolvidos para o projeto de um filtro α*-*β para medição indireta da taxa de consumo de oxigênio em sistemas de tratamento de esgotos de lodo ativado em uma configuração de realimentação da concentração de oxigênio dissolvido, o qual pode ser considerado um sistema de 1ª ordem. Simulações e comparações com outros métodos são apresentadas de forma a ilustrar a formulação proposta.

Palavras Chaves: filtro alfa-beta, rastreamento, medição indireta, taxa de consumo de oxigênio, lodo ativado, realimentação.

## **Abstract**

We present in this work the development of an  $\alpha$ - $\beta$  filter for indirect measurement in 1st order dynamic systems, derived from the known equations for the  $\alpha$ - $\beta$  filter applied to systems with a pure integer. The main  $\alpha$ - $\beta$  filter design parameters analyzed are: the variance reduction factor of the measurement noise and the total transient error for a step input. Further, we present the development of the equations for the calculation of a critically dumped filter. As example of application, we use the concepts developed for the design of an  $\alpha$ -β filter for the indirect measurement of the oxygen up-take rate in activated sludge systems in a dissolved oxygen feedback configuration, which can be viewed as a 1st order system. Simulations and comparisons with other methods are carried out in order to illustrate the proposed formulations.

Keywords: alfa-beta filter tracking, indirect measurement, oxygen up-take rate, activated sludge, feedback.

# Sumário

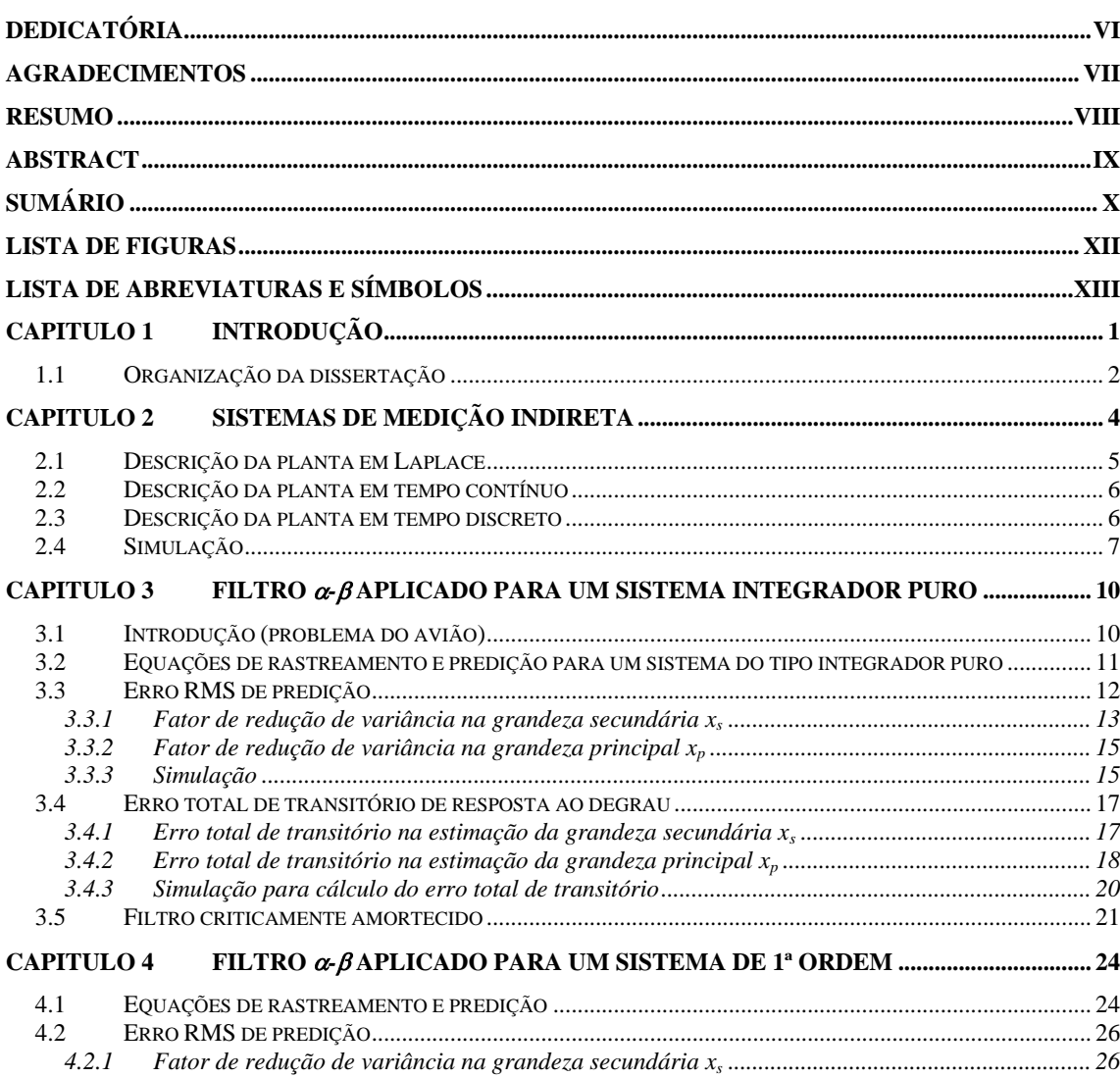

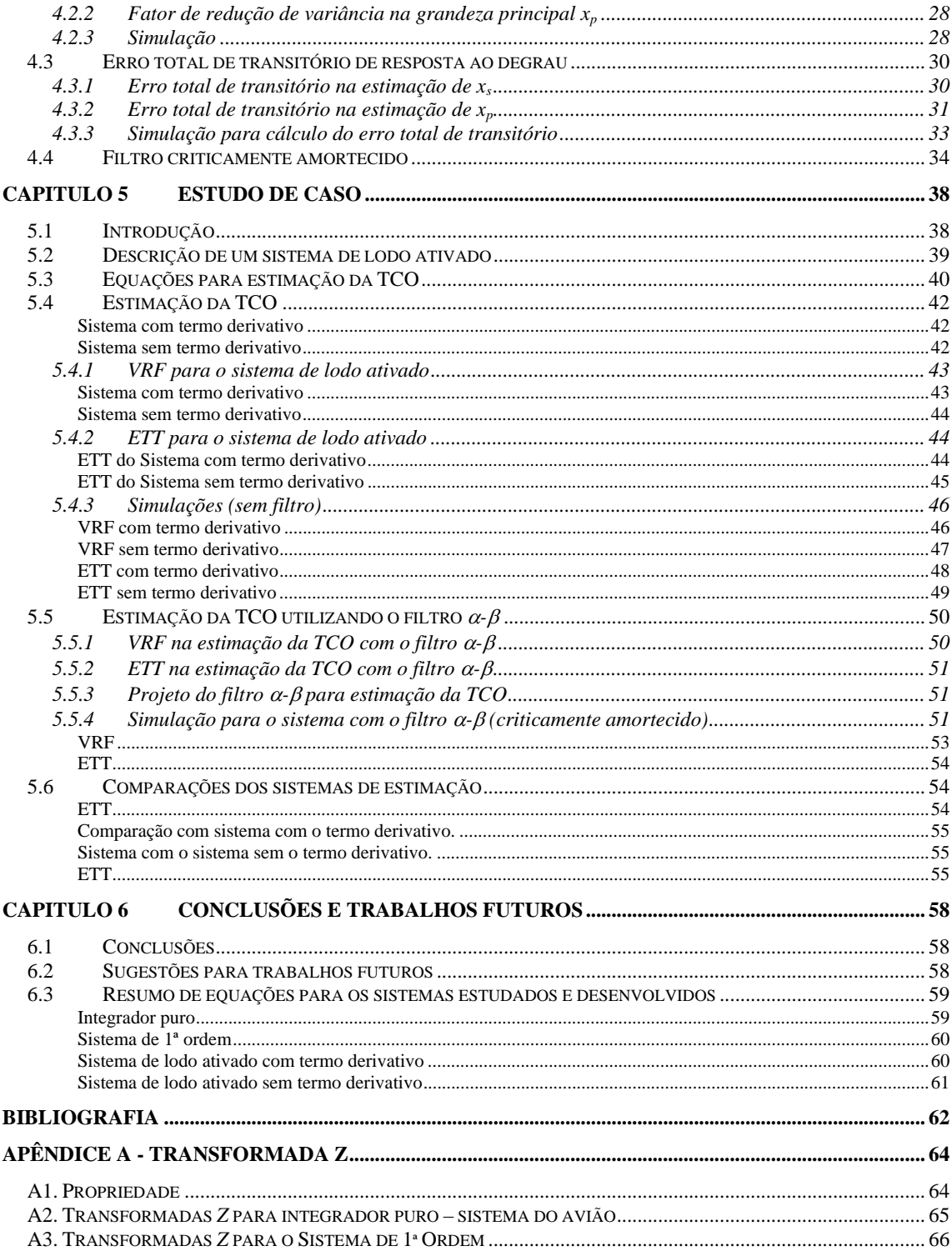

# **Lista de Figuras**

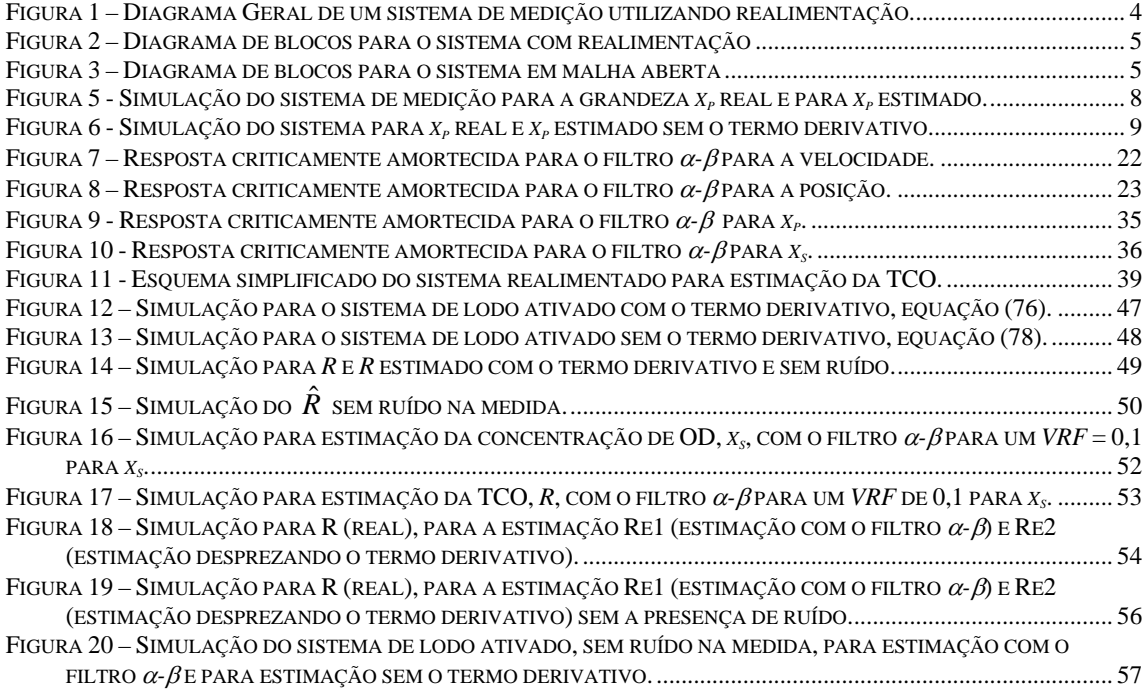

## **Lista de Abreviaturas e Símbolos**

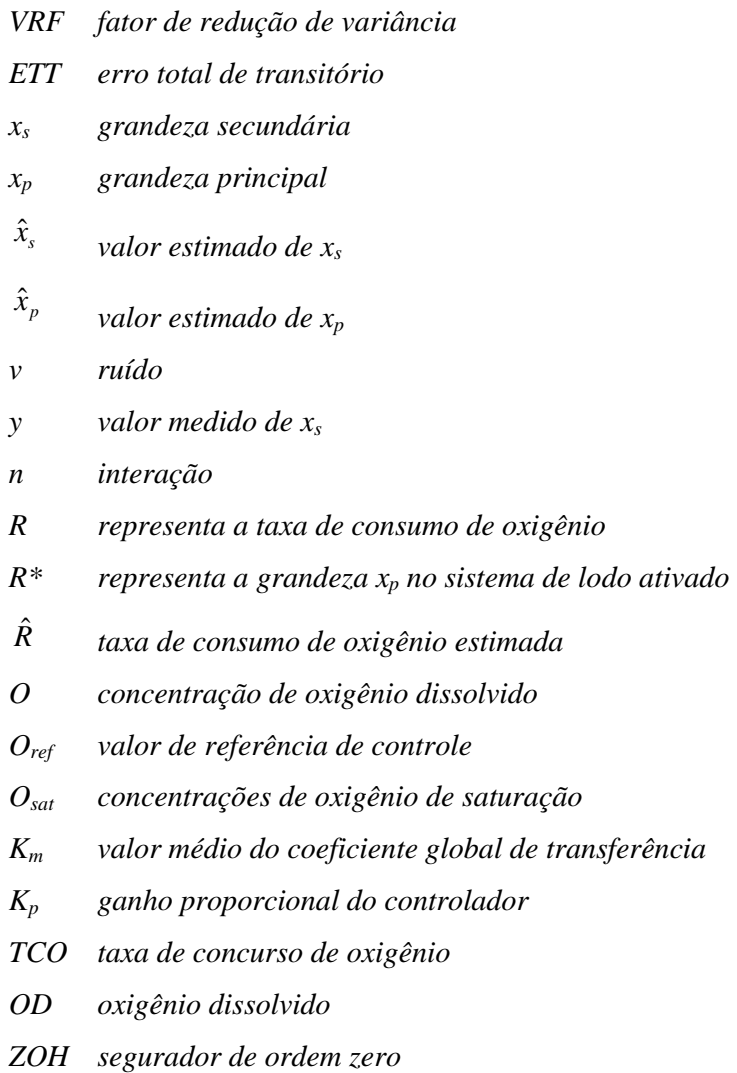

## *VAR variância*

## *T tempo de amostragem*

# **Capitulo 1 Introdução**

Em sistemas de medição indireta, a grandeza de interesse (principal) não está disponível diretamente para medição, mas, neste caso, ela pode ser estimada a partir de outra grandeza (secundária) que pode ser medida de forma direta. A relação entre a grandeza de interesse e a grandeza secundária é definida pelo meio de medição.

Nos sistemas dinâmicos, a medição indireta de grandezas pode causar problemas de degradação na qualidade da medição. As constantes de tempo de alguns sistemas pode ser grande levando a um tempo de resposta longo, e também, a utilização de equações de diferenças finitas dos valores da grandeza secundária pode levar a resultados de estimação mal-condicionados.

Problemas de ruído na estimação podem ser minimizados utilizando filtragem e os problemas relativos a constante de tempo do meio de medição podem ser melhorados se for possível fazer realimentação da grandeza secundária [2].

O filtro α*-*β tem sido bastante utilizado para rastreamento de alvos utilizando um radar para estimação da velocidade e da posição. O filtro α*-*β é um filtro unidimensional que é baseado na suposição que o alvo tem uma velocidade constante mais um ruído branco de média zero na dimensão a ser filtrada. Dada esta suposição, os ganhos do filtro α*-*β são escolhidos para minimizar o erro médio quadrático na posição e na velocidade [2].

A grande maioria da literatura diz respeito a aplicações dos filtros α*-*β para rastreamento de aeronaves [3, 6, 11, 16]. O sistema velocidade-posição de uma aeronave é o

de um integrador simples, ou seja, a posição é a integral da velocidade. Entretanto, não se encontram na literatura aplicações desse tipo de filtro para sistemas dinâmicos de primeira ordem (ou ordem superior)

Neste trabalho, verifica-se a utilização de filtros α*-*β para sistemas dinâmicos de primeira ordem, ou seja, com uma constante de tempo. Como exemplo de aplicação, verificase a utilização deste filtro na estimação da taxa de consumo de oxigênio (TCO), que em uma configuração de realimentação, pode ser considerada como um sistema de medição indireta de primeira ordem.

O procedimento proposto consiste em, a partir das equações conhecidas do filtro α*-*β aplicado para um sistema com um integrador puro, desenvolver as equações para um sistema dinâmico de primeira ordem. Os principais parâmetros de projeto analisados são o fator de redução de variância (*VRF*, *Variance Reduction Factor*) e o erro total de transitório (*ETT*), relacionado com o tempo de resposta.

### **1.1 Organização da dissertação**

Esse documento é dividido em seis capítulos, um apêndice e referências bibliográficas:

- No Capítulo 2, apresenta-se uma breve descrição de sistemas de medição indireta focalizando em sistemas de 1ª ordem, que serão utilizados posteriormente neste trabalho. É mostrada uma descrição da função de transferência e sua descrição em tempo contínuo e discreto, e algumas simulações para este tipo de sistema.
- No Capítulo 3, apresenta-se uma descrição do filtro α*-*β para o integrador puro, aplicados para sistemas de rastreamento de alvos com um radar. São desenvolvidas todas as equações para análise do fator de redução de variância e erro total de transitório com o filtro.
- No Capítulo 4, apresenta-se a análise e o desenvolvimento do filtro α*-*β para sistemas de 1ª ordem tendo como base o desenvolvimento feito para sistemas integrador puro.
- No Capítulo 5, apresenta-se o estudo de um caso de aplicação do filtro α*-*β para sistemas 1ª ordem. Tem-se como exemplo a estimação da taxa de consumo de oxigênio em sistemas medição indireta de lodo ativado. Neste capítulo é mostrada uma comparação entre a estimação feita com o filtro α*-*β e

a estimação feita desprezando-se o termo derivativo.

• No capítulo 6, apresenta-se as conclusões e sugestões relacionadas ao trabalho apresentado.

# **Capitulo 2 Sistemas de medição indireta**

Em sistemas digitais de medição, podemos classificar a forma que uma grandeza pode ser medida em dois tipos: direta e indireta. No primeiro caso o valor da grandeza de interesse pode ser medido diretamente através do sinal elétrico na saída de um sensor utilizado para medição. Enquanto que na medição indireta o valor da grandeza de interesse não é representado diretamente pelo sinal elétrico. Mas neste caso, a grandeza de interesse pode ser encontrada a partir de valores de uma outra grandeza secundária que é influenciada por ela. A relação da grandeza de interesse e a secundária é definida pelo meio de medição e geralmente pode ser descrita por equações diferenciais [1].

Em vários sistemas de medição indireta, podemos fazer a realimentação da grandeza secundária modificando a dinâmica do sistema. Na figura 1 mostramos um diagrama geral de um sistema de medição utilizando a realimentação da grandeza secundária.

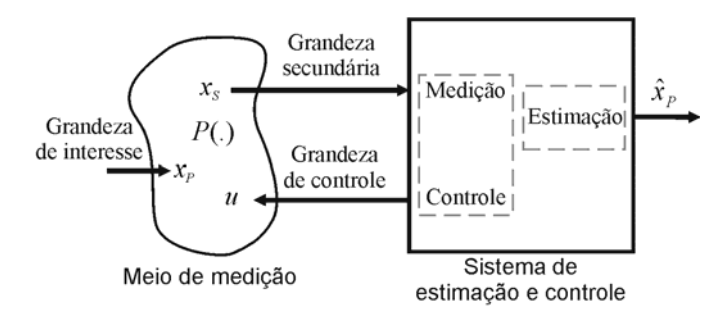

Figura 1 – Diagrama Geral de um sistema de medição utilizando realimentação.

Na figura 1, *P*(.) representa o meio de medição, *x*s representa a grandeza secundária (grandeza que pode ser medida diretamente), *x*p representa a grandeza principal (a grandeza de interesse, que não pode ser medida diretamente) e  $\hat{x}_p$  representa a estimação da grandeza principal (grandeza estimada a partir de valores de *x*s.

O sistema de medição mostrado na figura 1 pode ser simplificado em um diagrama de blocos, como mostrado na figura 2, definido em *s* (em Laplace). O sistema possui uma entrada *xp*(*s*) e uma entrada de referencia *xsr*(*s*), uma saída *x*s(*s*) e *u*(*s*) representa o controle.

Tem-se que a equação para saída *x*s(*s*) é dada por:

$$
x_s(s) = M(s)x_p(s) + N(s)u(s)
$$

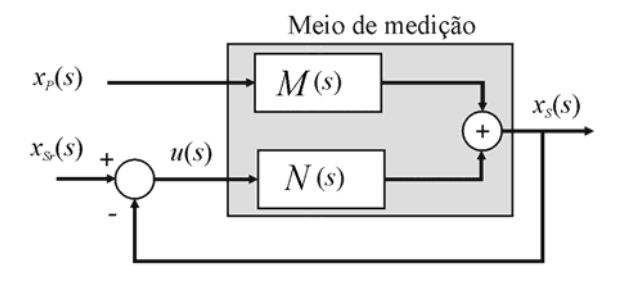

Figura 2 – Diagrama de blocos para o sistema com realimentação

Abstraindo-se o sistema de controle, o sistema de estimação da grandeza de interesse pode ser modelado na forma da figura 3.

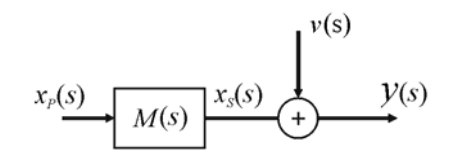

Figura 3 – Diagrama de blocos para o sistema em malha aberta

Na figura 3, *M*(s) representa o meio de medição, podendo incluir ou não a realimentação da grandeza secundária, *v*(*s*) representa o ruído de medição, do tipo gaussiano, *y*(*s*) representa os valores medidos da grandeza secundária para fins de estimação da grandeza principal. A equação para *y*(*s*) é dada por:

$$
y(s) = x_s(s) + v(s).
$$
 (1)

### **2.1 Descrição da planta em Laplace**

A descrição do sistema em Laplace é a própria função de transferência *M*(*s*).

Sendo,  $x_s(s) = M(s)x_p(s)$ , e

$$
M(s) = \frac{a}{s+a},
$$
  
\n
$$
\frac{x_s(s)}{x_p(s)} = \left(\frac{a}{s+a}\right),
$$
  
\n
$$
(s+a)x_s(s) = ax_p(s),
$$
  
\n(2)

então

$$
sx_s(s) = -ax_s(s) + ax_p(s).
$$
 (3)

## **2.2 Descrição da planta em tempo contínuo**

A grandeza principal, *x*p, pode ser descrita em tempo contínuo, em função das grandezas *x*s e de *v*. Aplicando a transformada inversa de Laplace em (3) teremos então:

$$
\frac{dx_s(t)}{dt} = -ax_s(t) + ax_p(t). \tag{4}
$$

## **2.3 Descrição da planta em tempo discreto**

Para obter o sistema discreto, utilizamos o método de discretização *ZOH* (*Zero-order hold*). Por esse método, a função de transferência descrita em (2) pode ser reescrita em *Z* como [5]:

$$
x_s = \left(\frac{1 - e^{-aT}}{z - e^{-aT}}\right) x_p, \tag{5}
$$

fazendo,  $A = e^{-aT}$  e  $B = 1 - e^{-aT}$ , temos,

$$
x_s = \left(\frac{B}{z - A}\right) x_p \tag{6}
$$

ou

$$
x_s z = A x_s + B x_p. \tag{7}
$$

Por (7) a equação discreta para o sistema é dada por:

$$
x_s(n+1) = Ax_s(n) + Bx_p(n)
$$
 (8)

Da mesma forma o *y*(*n*) também pode ser apresentado numa forma discreta como:

$$
y(n) = xs(n) + v(n)
$$
\n(9)

Em que *y*(*n*) é o valor medido no instante *n*, *v*(*n*) é o ruído de medição no instante *n* e *x*s (*n*) o valor da grandeza secundária no instante *n*.

### **2.4 Simulação**

A simulação foi feita para o modelo na forma discreta apresentado em (8), para *a* = 0,1, *T* = 0,2 *s* e o ruído *v* é um ruído aleatório de média zero. A simulação foi feita para 200 *s* e considerando o *xp* inicialmente 0 (zero), com um degrau para 5, em 40 *s*. Na figura 4 mostrase os valores da grandeza *xs* e os valores de medição *y*.

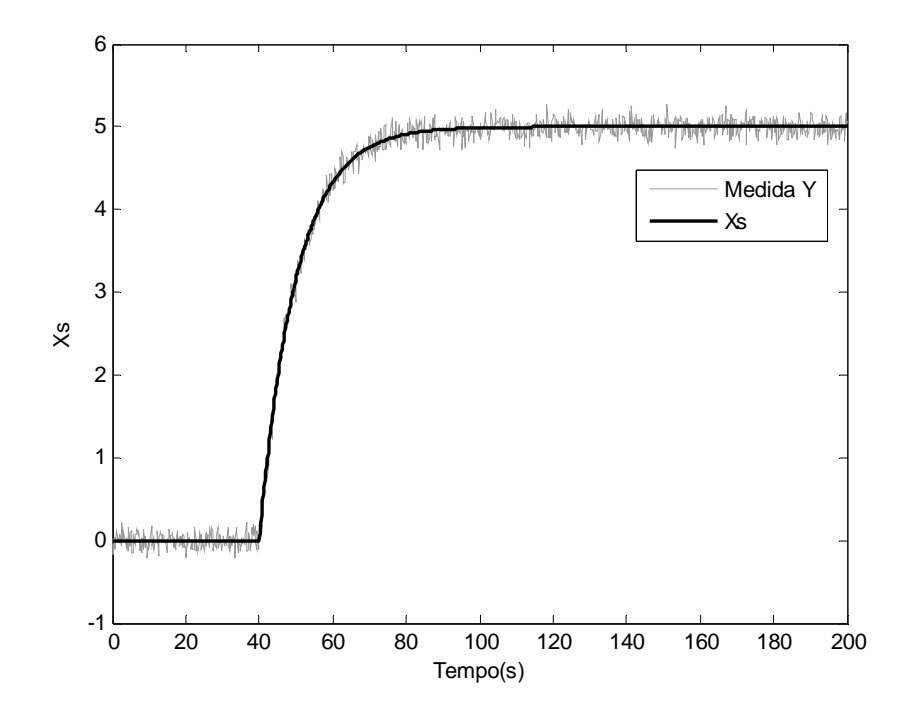

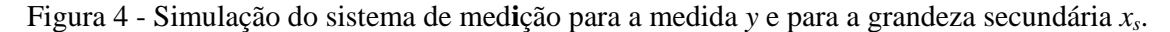

A partir dos valores de medição de *y*, podemos estimar diretamente a grandeza *xp* usando a função inversa da equação (8) e substituindo os valores de *xs* pelos valores medidos de *y*. A estimação de *xp* pode ser feita por:

$$
x_p(n) = \frac{y(n+1) - Ay(n)}{B}
$$
 (10)

e a simulação para (10) é apresentada na figura 5.

Analisando as figuras 4 e 5 verificamos que o ruído de *xp* aumentou em comparação com o ruído de *xs*. Isto se deve a presença de termos derivativos na função de reconstrução de *xp*, que aumenta consideravelmente o ruído presente em *xs*.

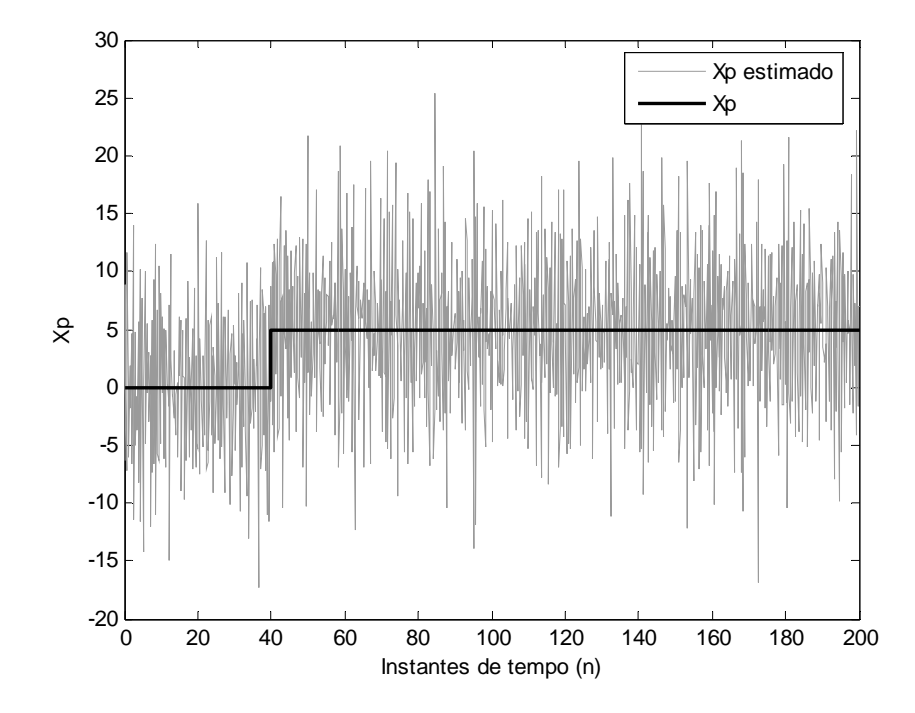

Figura 5 - Simulação do sistema de medição para a grandeza *xp* real e para *xp* estimado.

Uma solução alternativa, consiste em realizar a estimação de *xp* desprezando-se o termo derivativo, com isso, uma grande parcela do ruído foi eliminada, mas por outro lado, a resposta do sistema tornou-se mais lenta [2]. Na figura 6 é mostrada a simulação para este sistema, onde verificamos que o ruído diminuiu consideravelmente, mas por outro lado, apresentou uma reposta mais lenta.

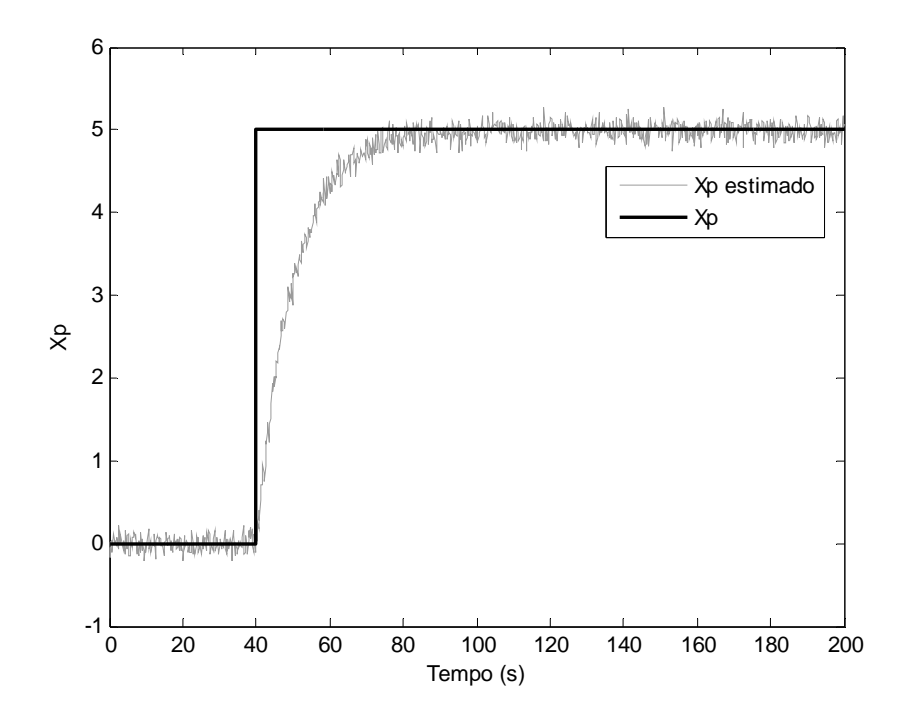

Figura 6 - Simulação do sistema para  $x_p$  real e  $x_p$  estimado sem o termo derivativo.

O tempo de resposta da estimação da grandeza de interesse pode ser um problema para sistemas com constante de tempo elevadas. Uma alternativa para amenizar esse problema é, caso seja possível, realizar um controle da grandeza secundária com a finalidade de alterar a dinâmica do sistema, tornando a estimação mais rápida. A realimentação da grandeza secundária diminui o tempo de resposta da estimação, mas geralmente, aumenta o nível de ruído de estimação. O ruído de estimação pode ser reduzindo aplicando-se um filtro digital, tipo o α*-*β. Neste trabalho, investigamos apenas as características de estimação da grandeza de interesse em sistemas dinâmicos (integrador puro e de 1ª ordem) usando filtros α*-*β, entretanto, não estudamos nem discutimos em detalhes os sistemas de medição realimentados.

# **Capitulo 3 Filtro** α*-*β **aplicado para um sistema integrador puro**

O filtro α*-*β é muito utilizado em aplicações envolvendo o rastreamento de um alvo com um radar, para estimação da sua velocidade e da sua posição. O sistema para rastreamento de um alvo é caracterizado com um sistema do tipo integrador puro. Este tipo de sistema será estudado neste capítulo, abordando a utilização do filtro para rastreamento de alvos supondo uma velocidade constante. No entanto, existem aplicações para o filtro α*-*β que utilizam outros tipos de predições, como exemplo, uma predição supondo uma trajetória circular ou uma predição que utiliza uma trajetória elipsoidal [11, 16].

Neste capitulo, serão analisados os principais parâmetros de projeto como o fator de redução de variância e o erro total de transitório para sistema do tipo integrador puro.

### **3.1 Introdução (problema do avião)**

Em sistemas com uma taxa de aquisição de dados uniforme e um ruído estacionário de medição, alvos não manobrados podem ser precisamente rastreados com um filtro α*-*β. Dada a suposição que um alvo tem velocidade constante e o ruído de medição é branco com média zero, os ganhos  $\alpha \in \beta$  do filtro são escolhidos para minimizar o erro médio quadrático na posição e na velocidade [3]. O princípio básico do filtro α*-*β é ajustar os valores dos pesos (<sup>α</sup> e β) para fazer uma correção na predição das grandezas (*xs* e *xp*) com base no valor medido e

valor da predição.

No rastreamento de um alvo com um radar, a estimação da velocidade e da posição do alvo no instante de tempo mais recente é necessária para fazer a predição da localização do alvo na próxima observação do radar. A predição é usada para localização no próximo ponto no radar. Para sistemas de rastreamento com uma taxa de dados uniforme e um ruído estacionário na medida, alvo não manobrados podem ser precisamente rastreados com um filtro α*-*β. Porém, para alvos manobrados, a qualidade da estimação da posição e da velocidade fornecida pelo filtro pode ser significativamente degrada. Além disso, para uma forte manobra no alvo, o rastreamento pode ser perdido [3].

Ao longo deste capítulo, usaremos *xp* para representar os valores da velocidade do alvo e *xs* para representar os valores da posição do alvo.

## **3.2 Equações de rastreamento e predição para um sistema do tipo integrador puro**

As equações de predição para o filtro α*-*β [3, 7]:

$$
\hat{x}_p(n+1) = \overline{x}_p(n) \tag{11}
$$

e

$$
\hat{x}_s(n+1) = \overline{x}_s(n) + T\hat{x}_p(n+1).
$$
\n(12)

Em que  $\hat{x}_p(n+1)$  é a predição da grandeza principal,  $\bar{x}_p(n)$  é o valor da correção da estimação da grandeza principal,  $\hat{x}_s(n+1)$  é a predição da grandeza secundária e  $\bar{x}_s(n)$  é o valor da correção da estimação da grandeza secundária.

As equações de correção são

$$
\overline{x}_p(n) = \hat{x}_p(n) + \beta \left( \frac{y(n) - \hat{x}_s(n)}{T} \right)
$$
\n(13)

e

$$
\overline{x}_s(n) = \hat{x}_s(n) + \alpha \left[ y(n) - \hat{x}_s(n) \right]. \tag{14}
$$

As equações de predição e correção podem ser combinadas resultando em apenas duas equações que fazem a predição e correção.

$$
\hat{x}_p(n+1) = \hat{x}_p(n) + \beta \left( \frac{y(n) - \hat{x}_s(n)}{T} \right)
$$
\n(15)

e

$$
\hat{x}_s(n+1) = \hat{x}_s(n) + T\hat{x}_p(n+1) + \alpha \left[ y(n) - \hat{x}_s(n) \right]
$$
\n(16)

As correspondentes predições para *n* são dadas por:

$$
\hat{x}_p(n) = \hat{x}_p(n-1) + \frac{\beta}{T} \left[ y(n-1) - \hat{x}_s(n-1) \right]
$$
\n(17)

e

$$
\hat{x}_s(n) = \hat{x}_s(n-1) + T\hat{x}_p(n) + \alpha \left[ y(n-1) - \hat{x}_s(n-1) \right]
$$
\n(18)

Substituindo (15) em (16)

$$
\hat{x}_s(n+1) = \hat{x}_s(n) + T\hat{x}_p(n) + \beta \left[ y(n) - \hat{x}_s(n) \right] + \alpha \left[ y(n) - \hat{x}_s(n) \right],
$$

então,

$$
\hat{x}_s(n+1) = (1 - \alpha - \beta)\hat{x}_s(n) + T\hat{x}_p(n) + (\alpha + \beta)y(n)
$$
\n(19)

Isolando  $T\hat{x}_p(n)$  em (18) e substituindo em (19) resulta na equação (20) que nos permite encontrar o valor de  $\hat{x}_s$  apenas a partir de valores de  $\hat{x}_s$ , *y*,  $\alpha \in \beta$ .

$$
\hat{x}_s(n+1) = (2 - \alpha - \beta)\hat{x}_s(n) + (\alpha - 1)\hat{x}_s(n-1) + (\alpha + \beta)y(n) - \alpha y(n-1).
$$
 (20)

Uma equação para  $\hat{x}_p(n+1)$  também pode ser obtida a partir das equações de predição e correção. Para isso, isolamos o termo  $\hat{x}_s(n-1)$  de (17) e substituímos em (18) temos:

$$
\hat{x}_{s}(n) = \frac{T}{\beta} \Big[ \hat{x}_{p}(n-1) - \hat{x}_{p}(n) \Big] + y(n-1) + T\hat{x}_{p}(n) + \frac{T\alpha}{\beta} \Big[ \hat{x}_{p}(n) - \hat{x}_{p}(n-1) \Big].
$$
 (21)

E substituindo (21) em (15) temos uma equação para o  $\hat{x}_p(n+1)$  dada por:

$$
\hat{x}_p(n+1) = (2-\alpha-\beta)\hat{x}_p(n) + (\alpha-1)\hat{x}_p(n-1) + \left(\frac{\beta}{T}\right)y(n) + \left(-\frac{\beta}{T}\right)y(n-1).
$$
 (22)

## **3.3 Erro RMS de predição**

Nesta seção exploraremos o fator de redução de variância supondo que o sistema tenha

uma variação devido a um degrau na entrada

### **3.3.1 Fator de redução de variância na grandeza secundária** *xs*

Os valores de medição *y*(*n*) podem ser expressos por:

$$
y(n) = x(n) + v(n)
$$
\n(23)

Em que *x*(*n*) é a posição verdadeira do alvo e *v*(*n*) é a faixa de medição do erro na *n*ésimo observação. O termo  $v(n)$  é uma variável aleatória de média zero, com um RMS de  $\sigma_{v}$ que é o mesmo para todo *n*. Então,  $\sigma$ , representará o valor RMS na faixa das medições do erro de *x<sub>s</sub>*, ou seja, na medição *y*. A variância da predição  $\hat{x}_s(n+1)$  é definida por:

$$
VAR\left[\hat{x}_{s}(n+1)\right] = E\left[\left\{\hat{x}_{s}(n+1) - E\left[\hat{x}_{s}(n+1)\right]\right\}^{2}\right]
$$

Podemos expressar  $VAR[\hat{x}_{s}(n+1)]$  em termos de  $\sigma_{v}$  e parâmetros do filtro. Na literatura, as expressões são dadas para uma forma normalizada de  $VAR [\hat{x}_{s}(n+1)]$ . Especificamente neste caso, a normalização é dada com relação a  $\sigma_v^2$ , isto é, na forma  $\left\{ VAR\left[\hat{x}_{s}(n+1)\right]\right\}/\sigma_{\nu}^{2}$ . Esta variância normalizada é chamada de fator de redução de variância, do inglês, *variance reduction factor* (*VRF*).

A variância de  $\hat{x}_s(n+1)$  será independente da trajetória do alvo de velocidade constante que foi assumida. Por isso, para uma análise simples, assumiremos a velocidade do alvo zero para a faixa zero. Então *y*(*n*) consistirá somente da medição do ruído *v*(*n*).

Para  $x_p=0$ , então,  $E[\hat{x}_s(n+1)] = 0$ , assim:

$$
VAR[\hat{x}_s(n+1)] = E\left\{ \left[ \hat{x}_s(n+1) \right]^2 \right\}.
$$

Para facilitar o desenvolvimento da expressão  $VAR[\hat{x}_{s}(n+1)]$  assumimos que em (20) temos  $a = 2 - \alpha - \beta$ ,  $b = \alpha - 1$ ,  $c = \alpha + \beta e$ ,  $d = -\alpha$ .

Sendo *a*, *b*, *c* e *d* formados apenas por constantes, (20) pode ser representador por:

$$
\hat{x}_s(n+1) = a\hat{x}_s(n) + b\hat{x}_s(n-1) + cy(n) + dy(n-1).
$$
 (24)

Aplicando  $E\left\{ \left[ \hat{x}_s(n+1) \right]^2 \right\}$  temos:

$$
E\left\{ \left[ \hat{x}_{s}(n+1) \right]^{2} \right\} = E\left[a^{2}\hat{x}_{s}(n)^{2}\right] + E\left[b^{2}\hat{x}_{s}(n-1)^{2}\right] + E\left[c^{2}y(n)^{2}\right] + E\left[d^{2}y(n-1)^{2}\right] + E\left[2ab\hat{x}_{s}(n)\hat{x}_{s}(n-1)\right] + E\left[2ac\hat{x}_{s}(n)y(n)\right] + E\left[2ad\hat{x}_{s}(n)y(n-1)\right] + E\left[2bc\hat{x}_{s}(n-1)y(n)\right] + E\left[2bd\hat{x}_{s}(n-1)y(n-1)\right] + E\left[2cdy(n)y(n-1)\right]
$$

Verificamos que:

$$
E\left[a^{2}\hat{x}_{s}(n)\right] = a^{2}VAR\left[\hat{x}_{s}(n+1)\right],
$$
\n
$$
E\left[b^{2}\hat{x}_{s}(n-1)\right] = b^{2}VAR\left[\hat{x}_{s}(n+1)\right],
$$
\n
$$
E\left[c^{2}y(n)\right] = c^{2}\sigma_{v}^{2},
$$
\n
$$
E\left[d^{2}y(n-1)\right] = d^{2}\sigma_{v}^{2},
$$
\n
$$
E\left[2ab\hat{x}_{s}(n)\hat{x}_{s}(n-1)\right] = 2ab\left(\frac{aVAR\left[\hat{x}_{s}(n+1)\right] + dc\sigma_{v}^{2}}{1-b}\right),
$$
\n
$$
E\left[2ac\hat{x}_{s}(n)y(n)\right] = 0,
$$
\n
$$
E\left[2bd\hat{x}_{s}(n-y(n-1))\right] = 2adc\sigma_{v}^{2},
$$
\n
$$
E\left[2b c\hat{x}_{s}(n-1)y(n)\right] = 0,
$$
\n
$$
E\left[2bd\hat{x}_{s}(n-1)y(n-1)\right] = 0,
$$
\n
$$
E\left[2cdy(n)y(n-1)\right] = 0.
$$

Para resolver o termo  $\hat{x}_s(n)y(n-1)$ , temos que multiplicar por  $y(n-1)$  a equação (24) e depois isolamos o termo  $\hat{x}_s(n)y(n-1)$ , assim temos:

$$
E\big[2ad\hat{x}_{s}(n)y(n-1)\big]=2adc\sigma_{v}^{2}.
$$

Para resolver o termo  $\hat{x}_s(n)\hat{x}_s(n-1)$  temos que multiplicar por  $\hat{x}_s(n-1)$  a equação (24) e depois isolamos o termo  $\hat{x}_s(n)\hat{x}_s(n-1)$ , assim temos:

$$
E\left[2ab\hat{x}_{s}(n)\hat{x}_{s}(n-1)\right]=2ab\left(\frac{aVAR\left[\hat{x}_{s}(n+1)\right]+dc\sigma_{\nu}^{2}}{1-b}\right).
$$

Feito isso, chegamos a:

$$
VAR[\hat{x}_{s}(n+1)] = a^{2}VAR[\hat{x}_{s}(n+1)] + b^{2}VAR[\hat{x}_{s}(n+1)] + c^{2} \sigma_{v}^{2} + d^{2} \sigma_{v}^{2} + 2acd\sigma_{v}^{2}
$$
  
+2ab $\left(\frac{aVAR[\hat{x}_{s}(n+1)] + dc\sigma_{v}^{2}}{1-b}\right)$   

$$
\left(1-a^{2}-b^{2}-\frac{2a^{2}b}{1-b}\right) VAR[\hat{x}_{s}(n+1)] = \left(c^{2}+d^{2}+\frac{2abcd}{1-b}+2acd\right)\sigma_{v}^{2},
$$

$$
\frac{VAR[\hat{x}_{s}(n+1)]}{\sigma_{v}^{2}} = \frac{\left(c^{2}+d^{2}+\frac{2abcd}{1-b}+2acd\right)}{\left(1-a^{2}-b^{2}-\frac{2a^{2}b}{1-b}\right)}.
$$
(25)

Substituindo os valores de *a*, *b*, *c* e *d* em (25), e simplificando, encontramos o valor do *VRF* para o sistema de medição, dado por:

$$
VRF(\hat{x}_s) = \frac{VAR[\hat{x}_s(n+1)]}{\sigma_v^2} = \frac{2\alpha^2 + 2\beta + \alpha\beta}{\alpha(4 - 2\alpha - \beta)}.
$$
 (26)

### **3.3.2 Fator de redução de variância na grandeza principal** *xp*

Da mesma forma, podemos encontrar uma equação para o *VRF* de  $\hat{x}_p(n+1)$ . Aplicando  $E\left\{ \left[ \hat{x}_p(n+1) \right]^2 \right\}$  em (22) e seguindo os mesmos procedimentos feitos anteriormente chegamos em:

$$
VRF\left(\hat{x}_p\right) = \frac{VAR\left[\hat{x}_p(n+1)\right]}{\sigma_v^2} = \frac{2\beta^2}{T^2\alpha\left(4 - 2\alpha - \beta\right)}.
$$
\n(27)

#### **3.3.3 Simulação**

Para verificar a coerência das equações (26) e (27) compararemos estes valores calculados com valores obtidos através da simulação, assumindo previamente alguns valores para  $\alpha$  e  $\beta$ .

Para obtermos o *VRF* a partir da simulação é preciso obter a variância do ruído,  $\sigma_y^2$ , e a variância de  $\hat{x}_s(n+1)$ , ou seja, o  $VAR[\hat{x}_s(n+1)]$ , e também, a variância de  $\hat{x}_p(n+1)$ , ou seja, o  $VAR[\hat{x}_p(n+1)]$ . O valor de  $\sigma_y^2$  pode ser obtido pela variância da diferença entre o valor de *x<sub>s</sub>* e o valor de medição *y*, o valor de *VAR*  $[\hat{x}_s(n+1)]$  pode ser obtido pela variância da diferença entre o valor de  $\hat{x}_s$  e o valor de  $x_s$ , e o valor de  $VAR[\hat{x}_p(n+1)]$  pode ser obtido pela variância da diferença entre o  $\hat{x}_p$  e o valor de  $x_p$ .

Na tabela 1 são mostrados os resultados da simulação para a grandeza secundária, chamamos de *VRF1* os valores do *VRF* para *xs* calculados por (26) e de *VRF2* os valores do *VRF* obtidos por simulação. Assumindo *T* = 0,2 *s* e *n* = 2000.

| Simulação      | $\alpha$ | $\beta$ | <i>VRF1</i> | VRF <sub>2</sub> | VRF1 -VRF2 |
|----------------|----------|---------|-------------|------------------|------------|
| 1              | 0,25     | 0,25    | 0,8462      | 0,8469           | $-0.08%$   |
| $\overline{2}$ | 0,25     | 0,50    | 1,6667      | 1,6802           | $-1,35%$   |
| 3              | 0,25     | 0,75    | 2,6364      | 2,6253           | 1,11%      |
| $\overline{4}$ | 0,50     | 0,25    | 0,8182      | 0,8069           | 1,13%      |
| 5              | 0,50     | 0,50    | 1,4000      | 1,4104           | $-1,04%$   |
| 6              | 0,50     | 0,75    | 2,1111      | 2,1047           | 0,64%      |
| 7              | 0,75     | 0,25    | 1,0741      | 1,0775           | $-0,35%$   |
| 8              | 0,75     | 0,50    | 1,6667      | 1,6625           | 0,42%      |
| 9              | 0,75     | 0,75    | 2,4286      | 2,4211           | 0,75%      |

Tabela 1 – Valores para o *VRF* calculado e simulado para *xs,*para o sistema integrador puro.

Na tabela 2 são mostrados os resultados da simulação para a grandeza principal, chamamos de *VRF3* os valores do *VRF* para *xp* calculados por (27) e de *VRF4* os valores do *VRF* obtidos por simulação. Assumindo *T* = 0,2 *s* e *n* = 2000.

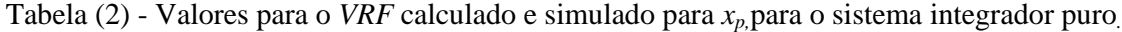

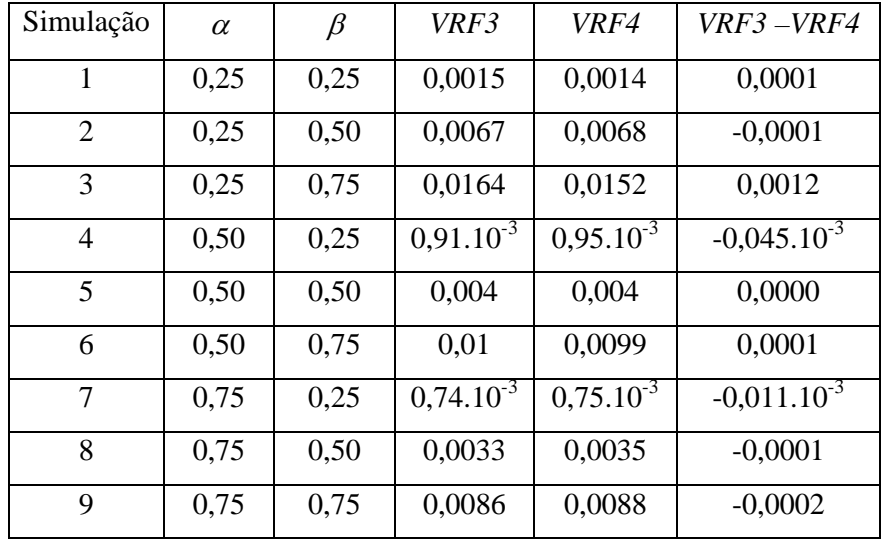

Nas tabelas 1 e 2 foram escolhidos alguns valores, empiricamente, para  $\alpha \in \beta$  para simulação. O interesse é apenas demonstrar a coerência dos valores calculados com os valores encontrados por simulação.

### **3.4 Erro total de transitório de resposta ao degrau**

Nesta seção exploraremos o erro total de transitório supondo que o sistema tenha uma variação devido a um degrau na entrada.

### **3.4.1 Erro total de transitório na estimação da grandeza secundária** *xs*

Assumindo que o filtro de rastreamento α*-*β está rastreando um alvo de velocidade constante e que no instante zero a velocidade do alvo tenha uma variação (tipo degrau) para um novo valor de velocidade também constante, veremos que, inicialmente o filtro de rastreamento α*-*β não seguirá o alvo perfeitamente. O rastreamento do filtro terá um erro inicial na sua predição, que é a diferença entre a trajetória verdadeira e a trajetória da predição. A medição do erro total de transitório é a soma do quadrado destas diferenças, isto é,

$$
ETT\left(\hat{x}_s\right) = \sum_{n=0}^{\infty} \left[\hat{x}_s(n) - x_s(n)\right]^2.
$$
 (28)

Para encontrar o *ETT*, aplicamos a transformada *Z* em (20)

$$
\hat{X}_s(n+1) = (2 - \alpha - \beta)\hat{X}_s(n+1)z^{-1} + (\alpha - 1)\hat{X}_s(n+1)z^{-2} + (\alpha + \beta)Y(n) - \alpha Y(n)z^{-1}.
$$
 (29)

A função de transferência  $H_p$ , dada por  $\hat{X}_{n+1}/Y_n$ , pode ser encontrada por:

$$
\frac{\hat{X}_s(n+1)}{Y(n)} = \frac{(2-\alpha-\beta)\hat{X}_s(n+1)z^{-1} + (\alpha-1)\hat{X}_s(n+1)z^{-2} + (\alpha+\beta)Y(n) - \alpha Y(n)z^{-1}}{Y(n)},
$$

$$
\frac{\hat{X}_s(n+1)}{Y(n)} = (2 - \alpha - \beta)z^{-1} \frac{\hat{X}_s(n+1)}{Y(n)} + (\alpha - 1)z^{-2} \frac{\hat{X}_s(n+1)}{Y(n)} + (\alpha + \beta) \frac{Y(n)}{Y(n)} - \alpha z^{-1} \frac{Y(n)}{Y(n)},
$$
  

$$
\frac{\hat{X}_s(n+1)}{Y(n)} \Big[ 1 - (2 - \alpha - \beta)z^{-1} - (\alpha - 1)z^{-2} \Big] = (\alpha + \beta) - \alpha z^{-1},
$$
  

$$
H_p = \frac{\hat{X}_s(n+1)}{Y(n)} = \frac{(\alpha + \beta) - \alpha z^{-1}}{1 - (2 - \alpha - \beta)z^{-1} - (\alpha - 1)z^{-2}}.
$$
 (30)

A saída da predição do filtro para *y*(*n*) é dada pela multiplicação de (30) e (100) (Apêndice A). Subtraindo o resultado por (101) (Apêndice A) e considerando um degrau não unitário representado por ∆ϑ, temos a transformada *Z* de *E*(*z*), do erro total de transitório  $\varepsilon(n)$ ,  $n = 0, 1, 2, ...,$  dada por:

$$
E(z) = \widehat{X}_s(n+1) - S(n)
$$

ou

$$
E(z) = H_p Y(n) - S(n).
$$

Assim, o valor de *E*(*z*) pode ser encontrado por:

$$
E(z) = \frac{\alpha + \beta - \alpha z^{-1}}{1 - (2 - \alpha - \beta)z^{-1} - (\alpha - 1)z^{-2}} \cdot \frac{\Delta \mathcal{G}Tz^{-1}}{(1 - z^{-1})^2} - \frac{\Delta \mathcal{G}T}{(1 - z^{-1})^2},
$$

então,

$$
E(z) = \frac{-\Delta \mathcal{G}T}{1 - (2 - \alpha - h)z^{-1} - (\alpha - 1)z^{-2}}
$$

ou

$$
E(z) = \frac{\Delta \mathcal{G} T z^2}{-z^2 + (2 - \alpha - h)z^1 + (\alpha - 1)}.
$$
 (31)

Usando a propriedade apresentada no Apêndice A, podemos encontrar a transformada *Z* inversa de  $E(z)$  fazendo  $b_0 = \Delta \mathcal{H}$ ,  $b_1 = 0$ ,  $b_2 = 0$ ,  $a_0 = -1$ ,  $a_1 = 2 - \alpha - \beta$ ,  $a_2 = \alpha - 1$ ,  $e_1 = \alpha - 2$ ,  $B_0 = (\Delta \mathcal{H})^2$ ,  $B_1 = 0$  e  $B_2 = 0$ , e substituindo na equação

$$
\sum_{i=0}^{\infty} h_i^2 = \frac{a_0 e_1 B_0 - a_0 a_1 B_1 + (a_1^2 - a_2 e_1) B_2}{a_0 \left[ (a_0^2 - a_2^2) e_1 - (a_0 a_1 - a_1 a_2) a_1 \right]}.
$$

Então, a transformada *Z* inversa será o próprio  $ETT(\hat{x},)$ , dado por:

$$
ETT\left(\hat{x}_s\right) = \frac{\Delta \mathcal{G}^2 T^2 (2 - \alpha)}{\alpha \beta (4 - 2\alpha - \beta)}.
$$
\n(32)

### **3.4.2 Erro total de transitório na estimação da grandeza principal** *xp*

O erro total de transitório na estimação de *xp* pode ser encontrado similarmente ao que foi feito na estimação de *xs*. Então, para o cálculo do *ETT* na estimação de *xp* temos que:

$$
ETT(\hat{x}_p) = \sum_{n=0}^{\infty} \left[ \hat{x}_p(n) - x_p(n) \right]^2.
$$

A partir da equação para o  $\hat{x}_p(n+1)$  dada por (22) e aplicando a transformada *Z*, temos:

$$
\hat{X}_p(n+1) = (2 - \alpha - \beta)\hat{X}_p(n+1)z^{-1} + (\alpha - 1)\hat{X}_p(n+1)z^{-2} + \left(\frac{\beta}{T}\right)Y(n) + \left(-\frac{\beta}{T}\right)Y(n)z^{-1},
$$
  

$$
\hat{X}_p(n+1)\left[1 - (2 - \alpha - \beta)z^{-1} - (\alpha - 1)z^{-2}\right] = \left[\frac{\beta - \beta z^{-1}}{T}\right]Y(n).
$$

A função de transferência  $H_q$ , dada por  $\hat{X}(n+1)/Y(n)$ , é:

$$
H_q = \frac{\hat{X}_p(n+1)}{Y(n)} = \left[ \frac{\beta(1-z^{-1})}{T\left[1-(2-\alpha-\beta)z^{-1}-(\alpha-1)z^{-2}\right]} \right].
$$

Sabendo-se que

$$
E(z) = \hat{X}_p(n+1) - X_p(n+1)
$$

ou

$$
E(z) = H_q Y(n) - X_p(n+1)
$$
\n(33)

e que a transformada *Z* de *xp*(*n+*1) é dada por

$$
X_p(n+1) = \frac{\Delta \mathcal{G}}{1 - z^{-1}},
$$

podemos resolver a equação (33) como segue:

$$
E(z) = \frac{\beta(1-z^{-1})}{T\left[1-(2-\alpha-\beta)z^{-1}-(\alpha-1)z^{-2}\right]} \cdot \frac{\Delta \mathcal{G}Tz^{-1}}{(1-z^{-1})^2} - \frac{\Delta \mathcal{G}}{1-z^{-1}},
$$
  

$$
E(z) = \frac{\beta}{\left[1-(2-\alpha-\beta)z^{-1}-(\alpha-1)z^{-2}\right]} \cdot \frac{\Delta \mathcal{G}z^{-1}}{1-z^{-1}} - \frac{\Delta \mathcal{G}}{1-z^{-1}},
$$
  

$$
E(z) = \frac{\Delta \mathcal{G}\left[-1+(1-\alpha)z^{-1}\right]}{\left[1-(2-\alpha-\beta)z^{-1}-(\alpha-1)z^{-2}\right]}
$$

ou

$$
E(z) = \frac{\Delta \mathcal{S}\left[-z^2 + (1-\alpha)z^1\right]}{\left[z^2 - (2-\alpha-\beta)z^1 - (\alpha-1)\right]}.
$$

Usando a propriedade apresentada no Apêndice A, podemos encontrar a transformada *Z* inversa de *E*(*z*) fazendo  $b_0 = -\Delta \theta$ ,  $b_1 = \Delta \theta (1 - \alpha)$ ,  $b_2 = 0$ ,  $a_0 = 1$ ,  $a_1 = -(2 - \alpha - \beta)$ ,  $a_2 = -(\alpha - 1)$ ,  $e_1 = 2 - \alpha$ ,  $B_0 = \Delta \theta^2 + \Delta \theta^2 (1 - \alpha)^2$ ,  $B_1 = 2[-\Delta \theta^2 (1 - \alpha)]$  e  $B_2 = 0$ , e substituindo na equação:

$$
\sum_{i=0}^{\infty} h_i^2 = \frac{a_0 e_1 B_0 - a_0 a_1 B_1 + (a_1^2 - a_2 e_1) B_2}{a_0 [(a_0^2 - a_2^2) e_1 - (a_0 a_1 - a_1 a_2) a_1]}.
$$

Temos a transformada *Z* inversa que será o próprio  $ETT(\hat{x}_p)$ , dado por:

$$
ETT(\hat{x}_p) = \frac{\Delta \mathcal{G}^2 \left[2\alpha^2 - \alpha^3 - 2\beta\alpha + 2\beta\right]}{\alpha\beta(4 - 2\alpha - \beta)}.
$$
\n(34)

#### **3.4.3 Simulação para cálculo do erro total de transitório**

Para verificar a coerência das equações encontradas para o erro total de transitório para estimação da grandeza principal e para grandeza secundária faremos uma comparação entre o valor obtido através das equações (32) e (34), e o valor obtido através da simulação. Para isso, assumiremos previamente alguns valores para  $\alpha \in \beta$ .

Chamaremos de *ETT* 1 $(\hat{x}_s)$  e *ETT* 1 $(\hat{x}_p)$  o *ETT* obtido pela simulação para as grandezas secundária e principal, respectivamente, e de  $ETT2(\hat{x},)$  o  $ETT$  para  $x_s$ , calculado por (32), e de *ETT* 2 $(\hat{x}_p)$  o *ETT* para  $x_p$ , calculado por (34). Os dados referente a cada análise são mostrados nas tabelas 3, para  $x_s$ , e na tabela 4 para  $x_p$ , para  $T = 10 s$ ,  $\Delta \theta = 200$  km/h e *n*  $= 2000.$ 

| Simulação | $\alpha$ |      | $\beta$   ETT1 $(\hat{x}_{s})$   ETT2 $(\hat{x}_{s})$ |           | $ETT1(\hat{x}_s)$ - $ETT2(\hat{x}_s)$ |
|-----------|----------|------|-------------------------------------------------------|-----------|---------------------------------------|
|           |          |      | $0,25 \mid 0,25 \mid 3,446.10$                        | 3,446.10' | $-7,45.10^{-9}$                       |
|           |          |      | $0,50$   $0,75$   $7,111.10^6$   $7,111.10^6$         |           | $2,79.10^{9}$                         |
|           | 0,75     | 0,30 | 1,010.10'                                             | 1,010.10' | $3,73.10^{9}$                         |

Tabela (3) – Valores para o *ETT* calculado e simulado para *xs.*para o sistema integrador puro.

| Simulação | $\alpha$ |                                                      | $\beta$   $ETT1(\hat{x}_p)$   $ETT2(\hat{x}_p)$ | $ETT1(\hat{x}_p)$ - $ETT2(\hat{x}_p)$ |
|-----------|----------|------------------------------------------------------|-------------------------------------------------|---------------------------------------|
|           |          | $0,25 \mid 0,25 \mid 9,538.10^{4} \mid$              | $9,538.10^{4}$                                  | $-0.0331$                             |
|           |          | $0,50$   $0,75$   $5,3333.10^{4}$   $5,3333.10^{4}$  |                                                 | $-4.365.10^{-11}$                     |
|           | 0,75     | $\vert 0,30 \vert 6,8939.10^{4} \vert 6,8939.10^{4}$ |                                                 |                                       |

Tabela (4) – Valores do *ETT* calculado e simulado para *xp* para o sistema integrador puro.

Nas tabelas 3 e 4 foram escolhidos alguns valores, empiricamente, para  $\alpha \in \beta$  para simulação. O interesse é apenas demonstrar a coerência dos valores calculados com os valores encontrados por simulação.

### **3.5 Filtro criticamente amortecido**

Podemos obter uma reposta criticamente amortecida para o filtro α*-*β, para isso, partimos da equação (30), que pode ser reescrita como:

$$
H_p = \frac{z[(\alpha + \beta)z - \alpha]}{z^2 - (2 - \alpha - \beta)z - (\alpha - 1)}.
$$

O denominador é uma função quadrática em *Z*, e suas raízes (pólos de *Hp*) são prontamente encontradas por:

$$
z_{1,2} = \frac{(2-\alpha-\beta) \pm \sqrt{(2-\alpha-\beta)^2 + 4(\alpha-1)}}{2}.
$$
 (35)

Para condições criticamente amortecidas os pólos devem ser reais e iguais. Pela equação (35) é necessário que:

$$
(2-\alpha-\beta)^2+4(\alpha-1)=0,
$$

então,

$$
\beta = 2 - \alpha \pm 2\sqrt{1 - \alpha} \tag{36}
$$

Faremos a simulação na condição criticamente amortecida, para isso, fixamos o valor de  $\alpha = 0.3$  e substituímos em (36) usando o sinal de menos da equação, já que o outro valor causa problemas de oscilação, encontramos  $\beta = +0.0267$ . A simulação foi feita com ruído zero para visualizarmos melhor a curva. O resultado da simulação para a velocidade é mostrado na figura 7. Assumindo *T* = 10 *s* e *n* = 50.

• Para  $\beta$  = 0,0267 como solução de (36).

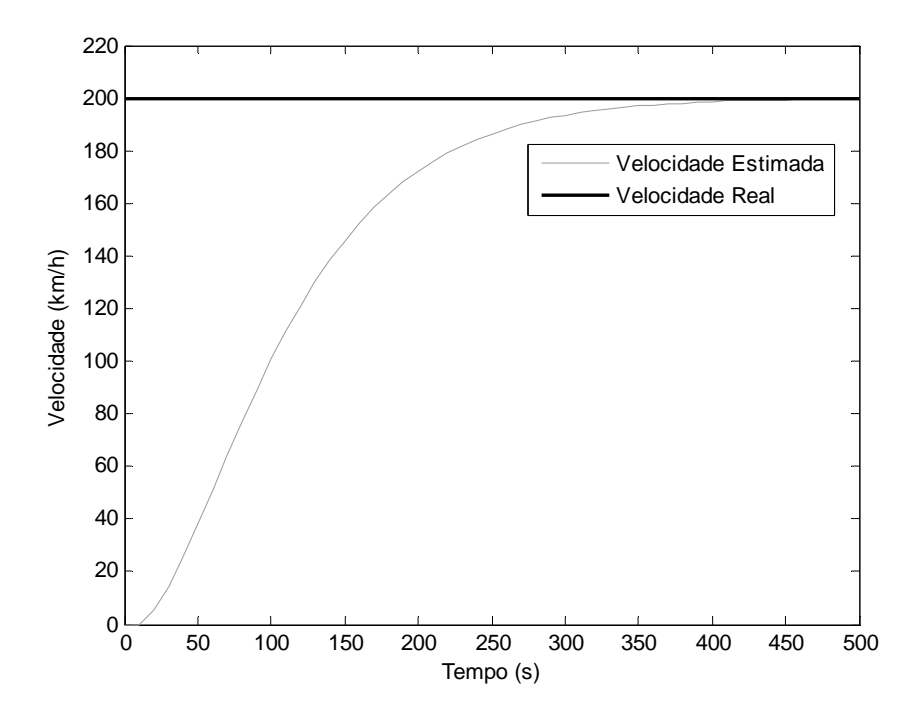

Figura 7 – Resposta criticamente amortecida para o filtro α*-*β para a velocidade.

Na figura 8 é mostrada a resposta criticamente amortecida para a posição. Verificamos como a resposta da estimação do filtro tem um atraso em relação à posição real do alvo.
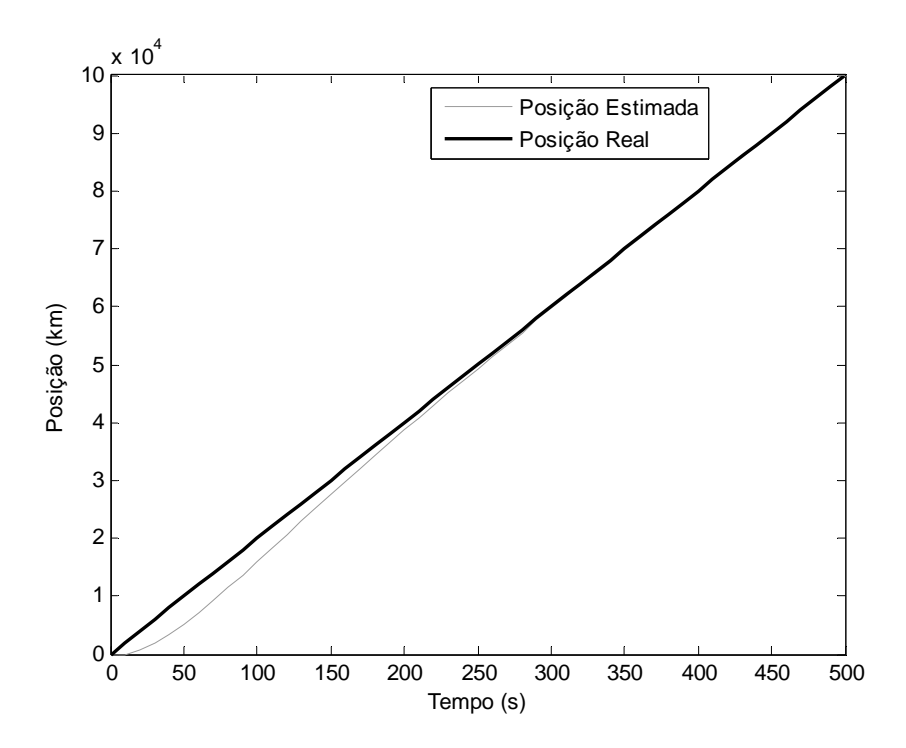

Figura 8 – Resposta criticamente amortecida para o filtro α*-*β para a posição.

Podemos ainda obter a partir da equação (26) uma outra forma para representar o  $VRF(\hat{x}_s)$ , apenas em função de uma variável, pois dessa forma, podemos projetar o filtro  $\alpha$ - $\beta$ para um determinado *VRF*. Para isso, fazendo  $\theta = \sqrt{1-\alpha}$ , temos  $\alpha = 1-\theta^2$  e  $\beta = (1-\theta)^2$ . Então, substituindo na equação (26), temos:

$$
VRF\left(\hat{x}_s\right) = \frac{\left(1-\theta\right)\left(\theta^2 + 4\theta + 5\right)}{\left(\theta + 1\right)^3}.
$$
\n(37)

A equação para *VRF*  $(\hat{x}_p)$ , para os mesmos valores de  $\alpha$  e  $\beta$ , é dada por:

$$
VRF\left(\hat{x}_p\right) = \frac{-2(-1+\theta)^3}{\left(\theta + 1\right)^3 T^2}.
$$
\n(38)

# **Capitulo 4**

# **Filtro** α*-*β **aplicado para um sistema de 1ª Ordem**

Neste capítulo mostraremos o desenvolvimento do filtro α*-*β para sistemas de 1ª ordem. Para isso, tomamos como base todo o desenvolvimento do filtro α*-*β para um sistema do tipo integrador puro, que foi mostrado no capítulo anterior.

# **4.1 Equações de rastreamento e predição**

Para um sistema de 1ª ordem, como o apresentado no capítulo 2, suas equações de predição são:

$$
\hat{x}_p(n+1) = \overline{x}_p(n) \tag{39}
$$

e

$$
\hat{x}_s(n+1) = A\overline{x}_s(n) + B\hat{x}_p(n+1).
$$
\n(40)

Em que  $\hat{x}_p(n+1)$  é a predição da  $x_p$ ,  $\bar{x}_p(n)$  é o valor da correção da estimação da  $x_p$ ,  $\hat{x}_{s}(n+1)$  é a predição de  $x_{s}$  e  $\overline{x}_{s}(n)$  é o valor da correção da estimação de  $x_{s}$ .

As equações de correção são

$$
\overline{x}_p(n) = \hat{x}_p(n) + \beta \left[ \frac{y(n) - \hat{x}_s(n)}{T} \right]
$$
\n(41)

e

$$
\overline{x}_s(n) = \hat{x}_s(n) + \alpha \left[ y(n) - \hat{x}_s(n) \right]
$$
\n(42)

As equações de predição e correção podem ser combinadas resultando em apenas duas equações que fazem a predição e correção.

$$
\hat{x}_p(n+1) = \hat{x}_p(n) + \beta \left[ \frac{y(n) - \hat{x}_s(n)}{T} \right]
$$
\n(43)

$$
\hat{x}_s(n+1) = A\hat{x}_s(n) + A\alpha \left[ y(n) - \hat{x}_s(n) \right] + B\hat{x}_p(n+1)
$$
\n(44)

As correspondentes predições para *n* são:

$$
\hat{x}_p(n) = \hat{x}_p(n-1) + \beta \left[ \frac{y(n-1) - \hat{x}_s(n-1)}{T} \right]
$$
\n(45)

e

$$
\hat{x}_s(n) = A\hat{x}_s(n-1) + A\alpha \left[ y(n-1) - \hat{x}_s(n-1) \right] + B\hat{x}_p(n) \tag{46}
$$

Substituindo o termo  $\hat{x}_p(n+1)$  de (43) em (44), temos

$$
\hat{x}_s(n+1) = A\hat{x}_s(n) + A\alpha \left[ y(n) - \hat{x}_s(n) \right] + B\hat{x}_p(n) + B\beta \left[ \frac{y(n) - \hat{x}_s(n)}{T} \right],
$$
\n
$$
\hat{x}_s(n+1) = A\hat{x}_s(n) + A\alpha y(n) - A\alpha \hat{x}_s(n) + B\hat{x}_p(n) + \frac{B\beta y(n)}{T} - \frac{B\beta \hat{x}_s(n)}{T},
$$
\n
$$
\hat{x}_s(n+1) = \left( A - A\alpha - \frac{B\beta}{T} \right) \hat{x}_s(n) + B\hat{x}_p(n) + \left( A\alpha + \frac{B\beta}{T} \right) y(n).
$$
\n(47)

Isolando  $B\hat{x}_p(n)$  de (46) e substituindo em na equação (47), tem-se

$$
\hat{x}_s(n+1) = \left(A - A\alpha - \frac{B\beta}{T}\right)\hat{x}_s(n) + \left[ A\alpha + \frac{B\beta}{T} \right]y(n) + \hat{x}_s(n) - A\hat{x}_s(n-1) - A\alpha \left[ y(n-1) - \hat{x}_s(n-1) \right],
$$

assim temos uma equação para  $\hat{x}_s(n+1)$  dada por:

$$
\hat{x}_s(n+1) = \left[A+1-A\alpha - \frac{B\beta}{T}\right]\hat{x}_s(n) + \left(A\alpha - A\right)\hat{x}_s(n-1) + \left[A\alpha + \frac{B\beta}{T}\right]y(n) + \left(-A\alpha\right)y(n-1) \tag{48}
$$

Uma equação para  $\hat{x}_p(n+1)$  também pode ser obtida a partir das equações de predição e correção. Para isso, isolamos o termo  $\hat{x}_s(n-1)$  de (45) e substituímos em (46) temos:

$$
\hat{x}_s(n) = \frac{T}{\beta} \left[ \hat{x}_p(n-1) - \hat{x}_p(n) \right] + y(n-1) + B\hat{x}_p(n) + A\alpha \left[ \hat{x}_p(n) - \hat{x}_p(n-1) \right].
$$
 (49)

E substituindo (49) em (43) temos uma equação para o  $\hat{x}_p(n+1)$  dada por:

$$
\hat{x}_p(n+1) = (1+A-A\alpha - \frac{\beta B}{T})\hat{x}_p(n) + (A\alpha - A)\hat{x}_p(n-1) + \left(\frac{\beta}{T}\right)y(n) + \left(-\frac{\beta A}{T}\right)y(n-1).
$$
 (50)

# **4.2 Erro RMS de predição**

Agora mostraremos como encontrar o fator de redução de variância para um sistema de 1ª ordem.

#### **4.2.1 Fator de redução de variância na grandeza secundária** *xs*

Para o sistema de medição, a saída  $y(n)$  é composta pela grandeza  $x_s(n)$  somada com o ruído de medição  $v_s(n)$ . Os valores de medição  $y(n)$  podem ser expressos por:

$$
y(n) = xs(n) + v(n).
$$
 (51)

A variância da predição  $\hat{x}_{s}(n+1)$  é definida por:

$$
VAR[\hat{x}_s(n+1)] = E\Big(\big\{\hat{x}_s(n+1) - E[\hat{x}_s(n+1)]\big\}^2\Big).
$$

Sendo,  $\sigma_{\nu}^2$  a variância do ruído,  $VAR[\hat{x}_{s}(n+1)]$  a variância de  $\hat{x}_{s}(n+1)$  e o *VRF* dado na forma normaliza para  $\sigma_v^2$ , e sabendo que o  $VRF = VAR[\hat{x}_s(n+1)]/\sigma_v^2$ , então o  $VRF$  para o sistema de medição pode ser calculado como a seguir.

A variância da predição de  $\hat{x}_s(n+1)$  é definida por:

$$
VAR\left[\hat{x}_s(n+1)\right] = E\left(\left\{\hat{x}_s(n+1) - E\left[\hat{x}_s(n+1)\right]\right\}^2\right).
$$

Para  $x_p(n) = 0$ , então,  $E[\hat{x}_s(n+1)] = 0$ , assim:

$$
VAR[\hat{x}_{s}(n+1)] = E\left\{ \left[ \hat{x}_{s}(n+1) \right]^{2} \right\}.
$$

Para facilitar o desenvolvimento da expressão  $VAR\{\hat{x}_s(n+1)\}\$ , assumimos para (48) que  $a = A + 1 - A\alpha - B\beta/T$ ,  $b = A\alpha - A$ ,  $c = A\alpha + B\beta/T$  e  $d = -A\alpha$ .

Sendo *a*, *b*, *c* e *d* formados apenas por constantes, (48) pode ser representado por:

$$
\hat{x}_s(n+1) = a\hat{x}_s(n) + b\hat{x}_s(n-1) + cy(n) + dy(n-1).
$$
\n(52)

Aplicando  $E\left\{ \left[ \hat{x}_{s}(n+1) \right]^{2} \right\}$  temos:

$$
E\left\{ \left[ \hat{x}_{s}(n+1) \right]^{2} \right\} = E\left[a^{2}\hat{x}_{s}(n)^{2}\right] + E\left[b^{2}\hat{x}_{s}(n-1)^{2}\right] + E\left[c^{2}y(n)^{2}\right] + E\left[d^{2}y(n-1)^{2}\right] + E\left[2ab\hat{x}_{s}(n)\hat{x}_{s}(n-1)\right] + E\left[2ac\hat{x}_{s}(n)y(n)\right] + E\left[2ad\hat{x}_{s}(n)y(n-1)\right] + E\left[2bc\hat{x}_{s}(n-1)y(n)\right] + E\left[2bd\hat{x}_{s}(n-1)y(n-1)\right] + E\left[2cdy(n)y(n-1)\right].
$$

Verificamos que:

$$
E\left[a^{2}\hat{x}_{s}(n)\right]=a^{2}VAR\left[\hat{x}_{s}(n+1)\right],
$$
\n
$$
E\left[b^{2}\hat{x}_{s}(n-1)\right]=b^{2}VAR\left[\hat{x}_{s}(n+1)\right],
$$
\n
$$
E\left[c^{2}y(n)\right]=c^{2}\sigma_{v}^{2},
$$
\n
$$
E\left[d^{2}y(n-1)\right]=d^{2}\sigma_{v}^{2},
$$
\n
$$
E\left[2ab\hat{x}_{s}(n)\hat{x}_{s}(n-1)\right]=2ab\left(\frac{aVAR\left[\hat{x}_{s}(n+1)\right]+dc\sigma_{v}^{2}}{1-b}\right),
$$
\n
$$
E\left[2ac\hat{x}_{s}(n)y(n)\right]=0,
$$
\n
$$
E\left[2bd\hat{x}_{s}(n-y(n-1))\right]=2adc\sigma_{v}^{2},
$$
\n
$$
E\left[2bc\hat{x}_{s}(n-1)y(n)\right]=0,
$$
\n
$$
E\left[2cdy(n)y(n-1)\right]=0.
$$

Os termos  $\hat{x}_s(n)y(n-1)$  e  $\hat{x}_s(n)\hat{x}_s(n-1)$  são iguais aos resolvidos para o sistema integrador puro, e são dados, respectivamente por:

$$
E\big[2ad\hat{x}_{s}(n)y(n-1)\big]=2adc\sigma_{v}^{2}
$$

$$
E\left[2ab\hat{x}_{s}(n)\hat{x}_{s}(n-1)\right]=2ab\left(\frac{aVAR\left[\hat{x}_{s}(n+1)\right]+dc\sigma_{\nu}^{2}}{1-b}\right)
$$

Feito isso, chegamos a:

$$
VAR[\hat{x}_{s}(n+1)] = a^{2}VAR[\hat{x}_{s}(n+1)] + b^{2}VAR[\hat{x}_{s}(n+1)] + c^{2} \sigma_{v}^{2} + d^{2} \sigma_{v}^{2} +
$$
  
+2ab $\left(\frac{aVAR[\hat{x}_{s}(n+1)] + d c \sigma_{v}^{2}}{1 - b}\right) + 2acd \sigma_{v}^{2}$ 

então,

$$
\frac{VAR[\hat{x}_{s}(n+1)]}{\sigma_{v}^{2}} = \frac{\left(c^{2} + d^{2} + \frac{2abcd}{1-b} + 2acd\right)}{\left(1 - a^{2} - b^{2} - \frac{2a^{2}b}{1-b}\right)}.
$$
\n(53)

.

,

Substituindo os valores de *a*, *b*, *c* e *d* em (53), e simplificando, encontramos o valor do *VRF* para o sistema de medição, dado por:

$$
VRF(\hat{x}_s) = \frac{VAR[\hat{x}_s(n+1)]}{\sigma_v^2} = \frac{(B + AB\alpha + AB)\beta + 2A^2\alpha^2T}{(A - 1 - A\alpha)(2TA\alpha - 2TA + B\beta - 2T)}.
$$
(54)

# **4.2.2 Fator de redução de variância na grandeza principal** *xp*

Da mesma forma, podemos encontrar uma equação para o *VRF* de  $\hat{x}_p(n+1)$ . Aplicando  $E\left\{ \left[ \hat{x}_p(n+1) \right]^2 \right\}$  em (50) e seguindo os mesmos procedimentos feitos anteriormente chegamos em:

$$
VRF(\hat{x}_p) = \frac{VAR\left[\hat{x}_p(n+1)\right]}{\sigma_v^2} = \frac{\beta\left(A^3\alpha T - A^3T - 2A^2\alpha T + A^2T - T + A\alpha T + AT - 2AB\beta\right)}{TB\left(1 + A\alpha - A\right)\left(2TA\alpha - 2TA + B\beta - 2T\right)}.
$$
 (55)

#### **4.2.3 Simulação**

Similarmente as simulações feitas para o integrador puro, compararemos os valores obtidos pela simulação com os calculados pelas equações (54) e (55).

Então, na tabela 5 são mostrados os resultados da simulação para a grandeza secundária, chamamos de *VRF1* os valores do *VRF* para *xs* calculados por (54) e de *VRF2* os valores do *VRF* obtidos por simulação (assumindo *T* = 0,2 *s*, *a* = 0,1 e *n* = 2000).

| Simulação      | $\alpha$ | $\beta$ | <b>VRF1</b> | VRF <sub>2</sub> | VRF1-VRF2 |
|----------------|----------|---------|-------------|------------------|-----------|
| 1              | 0,25     | 0,25    | 0,1920      | 0,1824           | 0,95%     |
| $\overline{2}$ | 0,25     | 0,50    | 0,2541      | 0,2589           | $-0,47%$  |
| 3              | 0,25     | 0,75    | 0,3172      | 0,3265           | $-0,93%$  |
| 4              | 0,50     | 0,25    | 0,3594      | 0,3637           | $-0,44%$  |
| 5              | 0,50     | 0,50    | 0,4033      | 0,3887           | 1,46%     |
| 6              | 0,50     | 0,75    | 0,4480      | 0,4500           | $-0,20%$  |
| 7              | 0,75     | 0,25    | 0,6169      | 0,6198           | $-0,29%$  |
| 8              | 0.75     | 0,50    | 0,6596      | 0,6552           | 0.44%     |
| 9              | 0,75     | 0,75    | 0,7032      | 0,7053           | $-0,21%$  |

Tabela (5) – Valores para o *VRF* calculado e simulado para *xs,*para sistema de 1ª ordem.

Na tabela 6 são mostrados os resultados da simulação para a grandeza principal, chamamos de *VRF3* os valores do *VRF* para *xp* calculados por (55) e de *VRF4* os valores do *VRF* obtidos por simulação (assumindo *T* = 0,2 *s*, *a* = 0,1 e *n* = 2000).

| Simulação      | $\alpha$ | $\beta$ | VRF3    | VRF4    | VRF3-VRF4 |
|----------------|----------|---------|---------|---------|-----------|
| 1              | 0,25     | 0,25    | 3,4037  | 3,559   | $-0,1554$ |
| $\overline{2}$ | 0,25     | 0,50    | 13,6185 | 13,4521 | $-1,699$  |
| 3              | 0,25     | 0,75    | 30,7933 | 30,2216 | 0,5718    |
| $\overline{4}$ | 0,50     | 0,25    | 2,0571  | 2,0231  | 0,0340    |
| 5              | 0,50     | 0,50    | 8,2485  | 8,1372  | 0,1113    |
| 6              | 0,50     | 0,75    | 18,6799 | 18,6987 | $-0,0189$ |
| 7              | 0,75     | 0,25    | 1,6623  | 1,6275  | 0,0349    |
| 8              | 0,75     | 0,50    | 6,6833  | 6,5643  | 0,1190    |
| 9              | 0,75     | 0,75    | 15,1661 | 15,1964 | $-0,0303$ |

Tabela (6) - Valores para o *VRF* calculado e simulado para *xp,*para sistema de 1ª ordem.

Nas tabelas 5 e 6 foram escolhidos alguns valores, empiricamente, para  $\alpha$  e  $\beta$  para simulação. O interesse é apenas demonstrar a coerência dos valores calculados com os valores encontrados por simulação.

# **4.3 Erro total de transitório de resposta ao degrau**

Nesta seção exploraremos o erro total de transitório supondo que o sistema tenha uma variação devido a um degrau na entrada.

#### **4.3.1 Erro total de transitório na estimação de** *xs*

Conforme visto anteriormente, o erro total de transitório para a grandeza secundária é dado por:

$$
ETT(\hat{x}_s) = \sum_{n=0}^{\infty} [\hat{x}_s(n) - x_s(n)]^2.
$$

Para encontrar o *ETT*, aplicamos a transformada *Z* em (48), então temos:

$$
\hat{X}_s(n+1) = \left(A + 1 - A\alpha - \frac{B\beta}{T}\right)\hat{X}_s(n+1)z^{-1} + \left(A\alpha - A\right)\hat{X}_s(n+1)z^{-2} + \left(A\alpha + \frac{B\beta}{T}\right)Y(n) + \left(-A\alpha\right)Y(n)z^{-1}
$$

E então, a função de transferência  $H_p$ , dada por  $\hat{X}_s(n+1)/Y(n)$ , pode ser encontrada por:

$$
\frac{\hat{X}_{s}(n+1)}{Y(n)} = \frac{\left(A+1-A\alpha-\frac{B\beta}{T}\right)\hat{X}_{s}(n+1)z^{-1} + (A\alpha-A)\hat{X}_{s}(n+1)z^{-2}}{Y(n)} + \frac{\left(A\alpha+\frac{B\beta}{T}\right)Y(n)+(-A\alpha)Y(n)z^{-1}}{Y(n)}
$$
\n
$$
\left[1-\left(A+1-A\alpha-\frac{B\beta}{T}\right)z^{-1} - (A\alpha-A)z^{-2}\right]\frac{\hat{X}_{s}(n+1)}{Y(n)} = \left[\left(A\alpha+\frac{B\beta}{T}\right) + (-A\alpha)z^{-1}\right],
$$
\n
$$
\frac{\hat{X}_{s}(n+1)}{Y(n)} = \frac{\left[\left(A\alpha+\frac{B\beta}{T}\right) + (-A\alpha)z^{-1}\right]}{\left[1-\left(A+1-A\alpha-\frac{B\beta}{T}\right)z^{-1} - (A\alpha-A)z^{-2}\right]},
$$
\n
$$
H_{p} = \frac{\hat{X}_{s}(n+1)}{Y(n)} = \frac{\left(A\alpha+\frac{B\beta}{T}\right) + (-A\alpha)z^{-1}}{1-\left(A+1-A\alpha-\frac{B\beta}{T}\right)z^{-1} - (A\alpha-A)z^{-2}}.
$$
\n(56)

*T*

Agora, sabendo-se que:

.

$$
E(z) = \hat{X}_s(n+1) - S(n),
$$

ou

$$
E(z) = H_p Y(n) - S(n),
$$

então temos,

$$
E(z) = \frac{\left(A\alpha + \frac{B\beta}{T}\right) + \left(-A\alpha\right)z^{-1}}{1 - \left(A + 1 - A\alpha - \frac{B\beta}{T}\right)z^{-1} - \left(A\alpha - A\right)z^{-2}} \cdot Y(n) - S(n) \,.
$$

Sendo *Y*(*n*) dado em (104) (Apêndice A) e *S*(*n*) dado em (105) (Apêndice A), temos:

$$
E(z) = \frac{\left(A\alpha + \frac{B\beta}{T}\right) + \left(-A\alpha\right)z^{-1}}{1 - \left(A + 1 - A\alpha - \frac{B\beta}{T}\right)z^{-1} - \left(A\alpha - A\right)z^{-2}} \cdot \frac{\Delta\beta Bz^{-1}}{(1 - z^{-1})(1 - Az^{-1})} - \frac{\Delta\beta B}{(1 - z^{-1})(1 - Az^{-1})}.
$$

Simplificando, temos que

$$
E(z) = \frac{\Delta \beta B z^2}{-z^2 + \left(A + 1 - A\alpha - \frac{B\beta}{T}\right)z + (A\alpha - A)}.
$$
\n(57)

Usando a propriedade apresentada no Apêndice A, podemos encontrar a transformada

*Z* inversa de *E*(*z*) fazendo  $b_0 = \Delta$ *SB*,  $b_1 = 0$ ,  $b_2 = 0$ ,  $a_0 = -1$ ,  $a_1 = A + 1 - A\alpha - \left(\frac{B}{T}\right)$  $= A+1-A\alpha-\left(\frac{B\beta}{T}\right),$ 

 $a_2 = A\alpha - A$ ,  $e_1 = A\alpha - 1 - A$ ,  $B_0 = \Delta \mathcal{S}^2 B^2$ ,  $B_1 = 0$  e  $B_2 = 0$ , e depois, substituindo na equação

$$
\sum_{i=0}^{\infty} h_i^2 = \frac{a_0 e_1 B_0 - a_0 a_1 B_1 + (a_1^2 - a_2 e_1) B_2}{a_0 \left[ \left( a_0^2 - a_2^2 \right) e_1 - \left( a_0 a_1 - a_1 a_2 \right) a_1 \right]}.
$$

Então, a transformada *Z* inversa será o próprio  $ETT(\hat{x}_s)$ , dado por:

$$
ETT\left(\hat{x}_s\right) = \frac{\Delta \mathcal{G}^2 (A\alpha - 1 - A)BT^2}{\beta(A\alpha - A + 1)(2A\alpha T + B\beta - 2AT - 2T)}.\tag{58}
$$

#### **4.3.2 Erro total de transitório na estimação de** *xp*

O erro total de transitório na estimação de *xp* pode ser encontrado similarmente ao que

foi feito na estimação de *xs*. Então, para o cálculo do *ETT* na estimação de *xp* temos que:

$$
ETT(\hat{x}_p) = \sum_{n=0}^{\infty} \left[ \hat{x}_p(n) - x_p(n) \right]^2.
$$

A partir da equação para o  $\hat{x}_p(n+1)$  dada por (22) e aplicando a transformada *Z* temos:

$$
\hat{X}_p(n+1) = \left(1+A-A\alpha-\frac{\beta B}{T}\right)\hat{X}_p(n+1)z^{-1}+\left(A\alpha-A\right)\hat{X}_p(n+1)z^{-2}+\left(\frac{\beta}{T}\right)Y(n)+\left(-\frac{\beta A}{T}\right)Y(n)z^{-1}.
$$

A função de transferência  $H_q$ , dada por  $\hat{X}(n+1)/Y(n)$ , é:

$$
H_q = \frac{\hat{X}_p(n+1)}{Y(n)} = \left[ \frac{\left(\frac{\beta}{T}\right) - \left(\frac{\beta A}{T}\right)z^{-1}}{1 - \left(1 + A - A\alpha - \frac{\beta B}{T}\right)z^{-1} - \left(A\alpha - A\right)z^{-2}} \right].
$$

Sabendo-se que

$$
E(z) = \hat{X}_p(n+1) - X_p(n+1)
$$

ou

$$
E(z) = H_q Y(n) - X_p(n+1) \,,
$$

e que a transformada *Z* de *xp*(*n+*1) é dada por

$$
X_p(n+1) = \frac{\Delta \mathcal{B} z^{-1}}{\left(1 - z^{-1}\right)\left(1 - Az^{-1}\right)},
$$

podemos resolver a equação *E*(*z*) como segue:

$$
E(z) = \frac{\left(\frac{\beta}{T}\right) - \left(\frac{\beta A}{T}\right)z^{-1}}{\left[1 - \left(1 + A - A\alpha - \frac{\beta B}{T}\right)z^{-1} - (A\alpha - A)z^{-2}\right]} \cdot \frac{\Delta \theta B z^{-1}}{\left(1 - z^{-1}\right)\left(1 - A z^{-1}\right)} - \frac{\Delta \theta}{1 - z^{-1}},
$$
  

$$
E(z) = \frac{\Delta \theta \left[-1 + \left(1 + A - A\alpha\right)z^{-1} + (A\alpha - A)z^{-2}\right]}{\left[1 - \left(1 + A - A\alpha - \frac{\beta B}{T}\right)z^{-1} - (A\alpha - A)z^{-2}\right]\left(1 - z^{-1}\right)},
$$
  

$$
E(z) = \frac{\Delta \theta \left[-1 + (A - A\alpha)z^{-1}\right]}{\left[1 - \left(1 + A - A\alpha - \frac{\beta B}{T}\right)z^{-1} - (A\alpha - A)z^{-2}\right]}
$$

ou

$$
E(z) = \frac{\Delta \mathcal{G}\left[-z^2 + (A - Ag)z^1\right]}{\left[z^2 - \left(1 + A - Ag - \frac{\beta B}{T}\right)z^1 - \left(Ag - A\right)\right]}
$$

.

.

Usando a propriedade apresentada no Apêndice A, podemos encontrar a transformada *Z* inversa de *E*(*z*) fazendo  $b_0 = -\Delta \theta$ ,  $b_1 = \Delta \theta (A - A\alpha)$ ,  $b_2 = 0$ ,  $a_0 = 1$ ,  $a_1 = -[A+1-A\alpha-B\beta/T], \quad a_2 = -(A\alpha-A), \quad e_1 = 1-(A\alpha-A), \quad B_0 = \Delta \mathcal{S}^2 + \Delta \mathcal{S}^2 (A-A\alpha)^2,$  $B_1 = 2[-\Delta \mathcal{A}(A - A\alpha)]$  e  $B_2 = 0$ , e depois, substituindo na equação:

$$
\sum_{i=0}^{\infty} h_i^2 = \frac{a_0 e_1 B_0 - a_0 a_1 B_1 + (a_1^2 - a_2 e_1) B_2}{a_0 [(a_0^2 - a_2^2) e_1 - (a_0 a_1 - a_1 a_2) a_1]}
$$

Temos a transformada *Z* inversa que será o próprio  $ETT(\hat{x}_p)$ , dado por:

$$
ETT(\hat{x}_p) = \frac{\Delta \mathcal{S}^2 \left[ A - A^3 + 3A^3 \alpha - 3A^3 \alpha^2 - 1 + A^2 - 2A\alpha^2 + A^2 \alpha^2 - A\alpha + A^3 \alpha^3 + \frac{2AB\beta(\alpha - 1)}{T} \right]}{B\beta(-A + 1 + A\alpha)(2A\alpha - 2A + \frac{B\beta}{T} - 2)}.
$$
(59)

#### **4.3.3 Simulação para cálculo do erro total de transitório**

Para verificar a coerência das equações encontradas para o erro total de transitório para estimação da grandeza principal e para grandeza secundária faremos uma comparação entre o valor obtido através das equações (58) e (59), e o valor obtido através da simulação dos modelos. Para isso, assumiremos previamente alguns valores para  $\alpha \in \beta$ .

Chamaremos de  $ETT1(\hat{x},)$  e  $ETT1(\hat{x},)$  o  $ETT$  obtido pela simulação para as grandezas secundária e principal, respectivamente, e de  $ETT2(\hat{x}_s)$  o  $ETT$  para  $x_s$ , calculado por (58), e de *ETT* 2( $\hat{x}_p$ ) o *ETT* para  $x_p$ , calculado por (59). Os dados referente a cada análise são mostrados nas tabelas 7, para  $x_s$ , e na tabela 8 para  $x_p$ . Atribuímos  $T = 0.2$  *s*,  $a = 0.1$ ,  $\Delta\theta =$ 5 e  $n = 2000$ .

| Simulação | $\alpha$ |      | $ETT1(\hat{x}_{s})$ | $ETT2(\hat{x}_{s})$ | $ETT1(\hat{x}_s)$ - $ETT2(\hat{x}_s)$ |
|-----------|----------|------|---------------------|---------------------|---------------------------------------|
|           | 0,25     | 0,25 | 0,753               | 0,753               | $-3,20.10^{-13}$                      |
|           | 0,50     | 0,75 | 0,1328              | 0,1328              | $-1,11.10^{-16}$                      |
|           | 0,75     | 0,30 | 0,2211              | 0,2211              | $-7,36.10^{-5}$                       |

Tabela (7) - Valores para o *ETT* calculado e simulado para *xs,*para sistema de 1ª ordem

Tabela (8) - Valores para o *ETT* calculado e simulado para *xp,*para sistema de 1ª ordem

| Simulação | $\alpha$ | ß    | $ETT1(\hat{x}_p)$ | $ETT2(\hat{x}_p)$ | $ETT1(\hat{x}_p)$ - $ETT2(\hat{x}_p)$ |
|-----------|----------|------|-------------------|-------------------|---------------------------------------|
|           | 0,25     | 0,25 | 174,99            | 174,99            | $-2.5352.10^{-11}$                    |
|           | 0,50     | 0,75 | 104,56            | 104,56            | $-4.2633.10^{-14}$                    |
|           | 0,75     | 0,30 | 328,046           | 328.15            | $-0.1042$                             |

Nas tabelas 7 e 8 foram escolhidos alguns valores, empiricamente, para  $\alpha \in \beta$  para simulação. O interesse é apenas demonstrar a coerência dos valores calculados com os valores encontrados por simulação.

# **4.4 Filtro criticamente amortecido**

Podemos obter uma reposta criticamente amortecida para o filtro α*-*β para um sistema de 1ª ordem, para isso, reescrevemos (56) como:

$$
H_p = \frac{\left(A\alpha + \frac{B\beta}{T}\right)z^2 + \left(-A\alpha\right)z^1}{z^2 - \left(A + 1 - A\alpha - \frac{B\beta}{T}\right)z^1 - \left(A\alpha - A\right)}
$$

O denominador é uma função quadrática em *Z*, e suas raízes (pólos de *Hp*) são prontamente encontradas por:

$$
z_{1,2} = \frac{\left(A+1-A\alpha-\frac{B\beta}{T}\right)\pm\sqrt{\left(A+1-A\alpha-\frac{B\beta}{T}\right)^2+4\left(A\alpha-A\right)}}{2}.
$$
 (60)

.

Para condições criticamente amortecidas os pólos devem ser reais e iguais. Pela equação (60) é necessário que:

$$
\left(A+1-A\alpha-\frac{B\beta}{T}\right)^2+4(A\alpha-A)=0,
$$

então,

$$
\beta = \frac{T\left[1 + A - A\alpha \pm 2\sqrt{(A - A\alpha)}\right]}{B} \tag{61}
$$

Para fazer a simulação na condição criticamente amortecida, fixamos o valor de  $\alpha$  = 0,25 e substituímos em (61) usando o sinal de menos da equação, já que o outro valor causa problemas de oscilação, encontramos  $\beta = +0.2054$ . A simulação foi feita com ruído zero, para visualizarmos melhor a curva. O resultado da simulação para *xp* é mostrado na figura 9. Assumindo *T* = 0,2 *s, a*=0,1 e *n* = 100.

• Para  $\beta$  = 0,2054 como solução de (61).

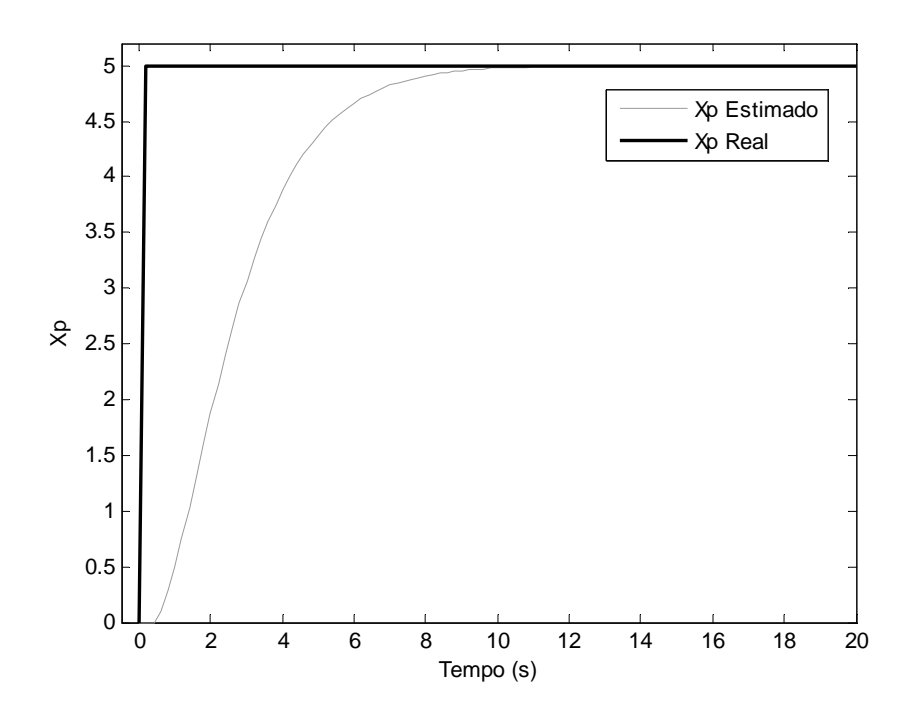

Figura 9 - Resposta criticamente amortecida para o filtro α*-*β para *xp*.

Na figura 10 é mostrada a resposta criticamente amortecida para *xs*. Verificamos como a resposta da estimação do filtro tem um atraso em relação a posição real de *xs*.

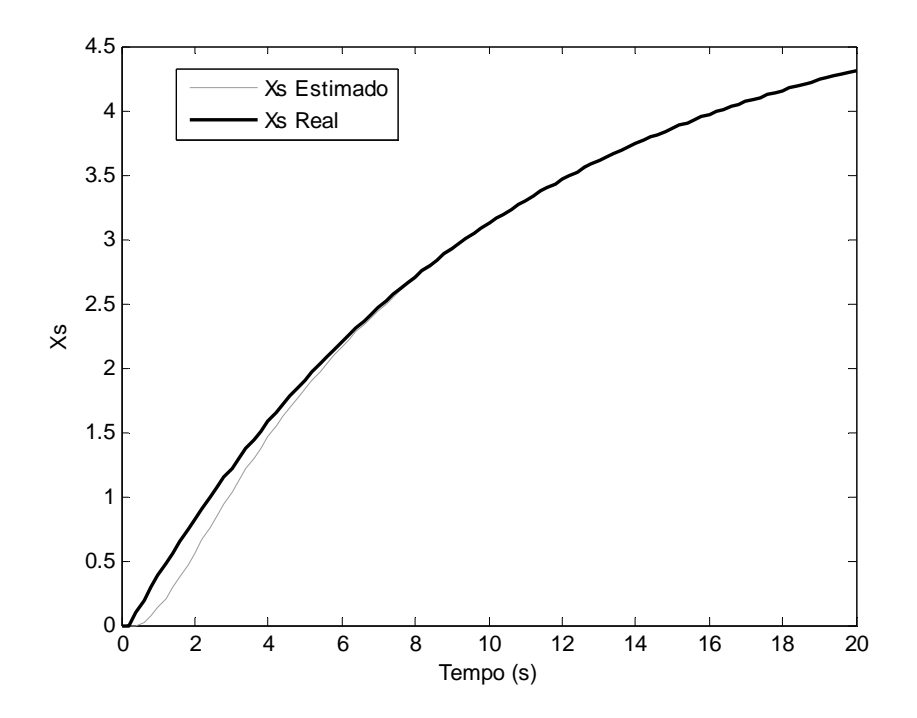

Figura 10 - Resposta criticamente amortecida para o filtro α*-*β para *xs*.

A partir da equação (54) podemos obter uma outra forma de representar o  $VRF(\hat{x}_s)$ , apenas em função de uma variável, pois dessa forma, podemos projetar o filtro α*-*β para um determinado valor de *VRF*. Para isso, fazendo

$$
\theta = \sqrt{A - A\alpha} \tag{62}
$$

temos que

$$
\alpha = 1 - \theta^2 / A \tag{63}
$$

e

$$
\beta = (1 - \theta)^2 T / B. \tag{64}
$$

Então, substituindo na equação (54), temos:

$$
VRF(\hat{x}_s) = -\frac{2A - 4A\theta - 2A\theta^2 + 2\theta^3 + \theta^4 + 1 - 2\theta + 2A^2}{(-1 + \theta)(\theta + 1)^3}.
$$
 (65)

E a equação para *VRF*  $(\hat{x}_p)$ , para os mesmos valores de  $\alpha$  e  $\beta$ , é dada por:

$$
VRF\left(\hat{x}_p\right) = -\frac{\left(A^2\theta^2 + A^2 + 1 + \theta^2 - 4A\theta\right)\left(-1 + \theta\right)}{\left(\theta + 1\right)^3 B^2}.
$$
\n(66)

# **Capitulo 5 Estudo de caso**

Neste capítulo mostraremos um exemplo prático de aplicação do filtro α*-*β em sistemas de 1ª ordem, que é o caso da estimação da taxa de consumo de oxigênio em sistemas de medição indireta.

## **5.1 Introdução**

Sistemas de lodo ativado são amplamente utilizados para o tratamento de águas residuárias. Nesses sistemas, as bactérias aeróbias e facultativas (bactérias que se comportam como aeróbias e não aeróbias, de acordo com a presença ou não de oxigênio) que constituem o lodo ativado, são utilizadas para consumir a matéria orgânica contida no afluente, principal agente poluidor do ambiente. Bactérias aeróbias oxidam a matéria orgânica utilizando oxigênio dissolvido (OD) na água que é reposto ao sistema através de aeradores. O processo de oxidação é realizado no tanque de aeração ou reator aeróbio do sistema de tratamento. Antes de ir para o reator aeróbio, o afluente bruto passa por um tanque de equalização, que tem como função amortecer as variações de vazão e concentração das águas residuárias. Do reator aeróbio, o afluente tratado entra no tanque de sedimentação que tem como função separar o afluente tratado do lodo ativado. O lodo ativado é retornado do tanque de sedimentação para o tanque de aeração e o efluente clarificado é despejado no ambiente. [10]

A concentração de oxigênio dissolvido (OD) em corpos de águas naturais e residuárias depende de fatores físicos, químicos e biológicos do corpo aquático. A principal função do oxigênio dissolvido em um corpo aquático de águas residuárias é promover o processo de oxidação da matéria orgânica. Providas de oxigênio, as bactérias podem realizar sua função de converter dejetos orgânicos em subprodutos inorgânicos, principalmente dióxido de carbono e água [12].

No sistema de lodo ativado um dos parâmetros operacionais mais importantes é a taxa de consumo de oxigênio (TCO) que representa a velocidade de respiração dos microrganismos presentes no sistema de tratamento. A respirometria trata da medição e interpretação da TCO em sistemas aeróbios de tratamento. A TCO é o parâmetro mais indicado para avaliar a toxicidade de um afluente, porque o lançamento de cargas tóxicas resultará numa diminuição da velocidade de consumo de oxigênio pelos microrganismos intoxicados e, portanto, da TCO [8].

# **5.2 Descrição de um sistema de lodo ativado**

O tratamento de águas residuárias em sistema de lodo ativado é realizado utilizando-se microorganismos aeróbios que oxidam a matéria orgânica presente. O oxigênio dissolvido consumido por estes microorganismos deve ser reposto ao sistema utilizando-se aeradores. A taxa de consumo de oxigênio que descreve o consumo de oxigênio dissolvido pelos microorganismos no tempo e é um dos parâmetros que pode ser utilizado para verificação da qualidade do tratamento assim como de algumas características do afluente a ser tratado (tal como nível de toxicidade).

Devido ao tamanho e a dificuldade de acesso em um sistema de tratamento em escala real, uma das formas de se verificar a TCO consiste em utilizar um sistema de bancada que deve ser semelhante em escala, ao sistema real, como representado na figura 11 [2, 9].

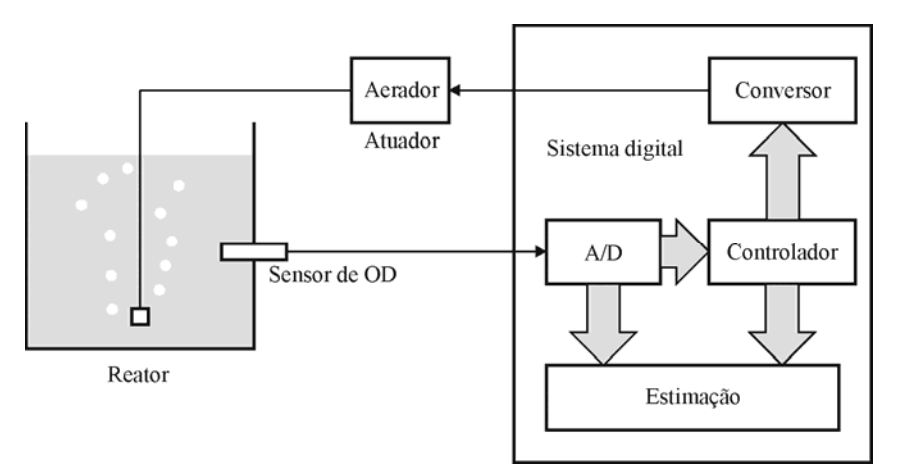

Figura 11 - Esquema simplificado do sistema realimentado para estimação da TCO.

### **5.3 Equações para estimação da TCO**

Um método clássico para estimação da TCO consiste em arear o sistema até um determinado nível de concentração de OD e depois desligar a aeração. A TCO pode ser calculada pela inclinação da curva de decaimento da concentração de OD com o tempo. Quando a concentração de OD atinge um determinado valor limite inferior, liga-se a aeração reiniciando um novo ciclo de estimação. O principal problema relacionado com a estimação da TCO utilizando o método clássico é um intervalo de tempo relativamente longo, tipicamente de 3 a 5 minutos, dependente da própria TCO, entre cada resultado de estimação [4, 9].

Para um sistema em bancada, com vazão do afluente pequena, a concentração de OD no tempo pode ser descrita pela seguinte relação, [9]

$$
\frac{dO(t)}{dt} = K_m(t)[O_{sat} - O(t)] - R(t),\tag{67}
$$

em que *O*(*t*) e *Osat* são as concentrações de oxigênio dissolvido no reator e de saturação, em miligramas por litro  $(mg/\ell); K_m(t)$  é o valor médio do coeficiente global de transferência de oxigênio durante o período de amostragem correspondente de *t* = (*n*-1)*T* a *t = nT*, e *T* é o período de amostragem; e  $R(t)$  é a TCO, em mg/ $\ell$ /h.

A TCO pode ser estimada utilizando o modo de medição com realimentação e controle da concentração de OD. No sistema representado pela equação (67) a grandeza secundária é a concentração de OD, representada por *O*(*t*), a grandeza de interesse é a TCO, descrita por *R*(*t*), e a variável de atuação é *Km*(t). Nesse sistema, o meio de medição, o sensor para medição da grandeza secundária e o atuador são elementos distintos.

Para a medição de concentração de OD, pode-se utilizar um sensor que forneça uma corrente de saída proporcional a concentração de OD. Entretanto, esse sensor também é sensível à temperatura [13], que pode ser considerada como uma interferência e deve ser compensada no bloco de reconstrução da variável secundária. A dinâmica do sensor de concentração de OD pode ser modelada por um sistema de primeira ordem [15]. Experiências de utilização desses sensores mostram que este apresenta uma constante de tempo de no máximo 2 a 3 *s*. As constantes da função de transferência do sensor podem ser encontradas durante uma fase de aferição [14].

Para o projeto do controlador, define-se a forma como a variável de controle é traduzida para a variável de atuação como:  $K_m(t) = u(t) / (O_{sat} - O(t))$ . O efeito da dinâmica do sensor pode ser desconsiderado se a constante de tempo dominante do sistema controlado for bem maior do que a constante de tempo associada ao sensor de medição. Dessa forma, a equação (67) pode ser reescrita em Laplace como:

$$
s.O(s) = U(s) - R(s) \tag{68}
$$

O valor de controle pode ser calculado a partir dos valores de medição da concentração de OD e da referência de controle, *Oref*, por:

$$
U(s) = C(s) (O_{ref} - O(s))
$$
\n(69)

O controlador proporcional foi escolhido, sendo seu ganho constante representado por *Kp*. O pólo resultante do sistema pode ser alocado em *t* = 30 *s*, que é no mínimo dez vezes maior que a constante de tempo associada ao sensor de OD. Substituindo (69) em (68):

$$
s.O(s) = K_p \left( O_{ref} - O(s) \right) - R(s) \tag{70}
$$

A concentração de oxigênio pode ser encontrada por:

$$
O(s) = \frac{K_p O_{ref} - R(s)}{(s + K_p)}.
$$
\n(71)

Fazendo

$$
R^*(s) = O_{ref} - \frac{R(s)}{K_p} \tag{72}
$$

a equação (71) pode ser reescrita como,

$$
\frac{O(s)}{R^*(s)} = \frac{K_p}{s + K_p} \tag{73}
$$

A equação (73) representa a função de transferência do sistema de lodo ativado, verificamos que se trata de um sistema de 1ª ordem, então, as equações desenvolvidas anteriormente para o filtro α*-*β para um sistema de 1ª ordem se aplicam diretamente ao sistema de lodo ativado estudado. Para isso, consideramos como grandeza secundária o *O*(*s*), a grandeza principal sendo  $R^*(s)$  e o  $a = K_p$ . A partir disso, podemos projetar um filtro  $\alpha-\beta$ para o sistema de lodo ativado para estimação da TCO de acordo com os parâmetros de projetos, como o *VRF* e o *ETT*.

A forma discreta de um sistema de 1ª ordem dada por (8), usando um *ZOH*, pode ser aplicada ao sistema da equação (70). Neste caso, a concentração de OD, na forma discreta, é dada por:

$$
O(n+1) = AO(n) + BR^*(n) \tag{74}
$$

e a forma discreta de (72) é dada por:

$$
R^*(n) = O_{ref} - \frac{R(n)}{K_p} \text{ ou}
$$
  

$$
R(n) = K_p \left( O_{ref} - R^*(n) \right).
$$
 (75)

# **5.4 Estimação da TCO**

#### *Sistema com termo derivativo*

A estimação da TCO pode ser representada em apenas uma equação, para isso, substituímos o valor de *R*\*(*n*) de (74) em (75), assim temos:

$$
\hat{R}(n) = K_p \left[ O_{ref} + \frac{Ay(n) - y(n+1)}{B} \right].
$$
\n(76)

Lembramos que para reconstrução de *R*ˆ são utilizados os valores medidos da concentração de OD, ou seja, os valores de *y*.

#### *Sistema sem termo derivativo*

Podemos obter uma melhor estimação utilizando uma simplificação da equação (76) desconsiderando o termo de diferenças finitas. Assim temos que [2]:

$$
\hat{R}(n) = u(n),\tag{77}
$$

e por (69), *u*(*n*) é dado por:

$$
u(n) = K_p \left[ O_{ref} + y(n) \right],
$$

então, a estimação de *R* sem o termo derivativo é dada por:

$$
\hat{R}(n) = K_p \left[ O_{ref} + y(n) \right] \tag{78}
$$

# **5.4.1 VRF para o sistema de lodo ativado**

#### *Sistema com termo derivativo*

Reescrevendo a equação (76), estimação direta da grandeza *R*ˆ pode ser feita por:

$$
\hat{R}(n) = -\frac{K_p}{B} y(n+1) + \frac{K_p A}{B} y(n) + K_p y_{ref}
$$
\n(79)

.

 $ORF(\hat{R})$  pode ser encontrado aplicando  $VAR[\hat{R}(n)] = E\{[\hat{R}(n)]^2\}$ , então, temos:

$$
\hat{R}(n)^{2} = \left[\frac{K_{p}}{B}y(n+1)\right]^{2} + \left[\frac{K_{p}A}{B}y(n)\right]^{2} + \left[K_{p}y_{ref}\right]^{2} + \frac{2K_{p}^{2}A}{B^{2}}y(n+1)y(n)
$$

$$
+ \frac{2K_{p}^{2}y_{ref}}{B}y(n+1) + \frac{2K_{p}^{2}Ay_{ref}}{B}y(n)
$$

Aplicando a esperança a cada termo separadamente temos:

$$
E\left\{\left[\frac{K_p}{B}y(n+1)\right]^2\right\} = \frac{K_p^2}{B^2}\sigma_y^2,
$$
  

$$
E\left\{\left[\frac{AK_p}{B}y(n)\right]^2\right\} = \frac{A^2K_p^2}{B^2}\sigma_y^2,
$$
  

$$
E\left\{\left[K_py_{ref}\right]^2\right\} = 0,
$$
  

$$
E\left\{\frac{2K_p^2A}{B^2}y(n+1)y(n)\right\} = 0,
$$
  

$$
E\left\{\frac{2K_p^2y_{ref}}{B}y(n+1)\right\} = 0,
$$
  

$$
E\left\{\frac{2K_p^2Ay_{ref}}{B}y(n)\right\} = 0.
$$

Com isso o valor de  $E\left\{\left[R(n)\right]^2\right\} = \frac{P_p}{R^2} \left(1 + A^2\right)$  $(n)^{2}\bigg\} = \frac{K_p^{2}}{R^2}(1+A^2)\sigma_y^2$ *K*  $E\left\{[R(n)]^2\right\} = \frac{np}{n^2}(1+A)$ *B*  $=\frac{p}{\sigma^2}(1+A^2)\sigma_v^2$ , então,

$$
VRF(\hat{R}) = \frac{VAR[\hat{R}(n)]}{\sigma_{y}^{2}} = \frac{K_{p}^{2}}{B^{2}}(1+A^{2}).
$$
\n(80)

A equação (80) nos permite encontrar o valor do  $VRF(\hat{R})$  para o sistema de lodo ativado com o termo derivativo.

#### *Sistema sem termo derivativo*

A estimação da grandeza de interesse sem o termo derivativo pode ser feita por (78), então, O valor do *VRF*  $(\hat{R})$  pode ser encontrado fazendo-se *VAR*  $[\hat{R}(n)] = E\left\{\hat{R}(n)\right\}^2$ . Então,

$$
E\left\{\left[\hat{R}(n)\right]^{2}\right\} = E\left\{\left[K_{p}\left(O_{ref} - y(n)\right)\right]^{2}\right\},\
$$

$$
E\left\{\left[\hat{R}(n)\right]^{2}\right\} = E\left\{K_{p}^{2}O_{ref}^{2} + K_{p}^{2}y(n)^{2} - 2O_{ref}y(n)\right\},\
$$

$$
E\left\{\left[\hat{R}(n)\right]^{2}\right\} = E\left\{K_{p}^{2}O_{ref}^{2}\right\} + E\left\{K_{p}^{2}y(n)^{2}\right\} - E\left\{2O_{ref}y(n)\right\}.
$$

E sendo

$$
E\left\{K_p^2 O_{ref}^2\right\} = 0,
$$
  

$$
E\left\{K_p^2 y(n)^2\right\} = K_p^2 \sigma_y^2,
$$
  

$$
E\left\{2O_{ref} y(n)\right\} = 0.
$$

O valor do  $VRF(\hat{R})$  é dado por:

$$
VRF(\hat{R}) = \frac{VAR[\hat{R}(n)]}{\sigma_{y}^{2}} = K_{p}^{2}. \qquad (81)
$$

#### **5.4.2** *ETT* **para o sistema de lodo ativado**

#### *ETT do Sistema com termo derivativo*

O *ETT* para o sistema com o termo derivativo (76), é igual a zero, pois a grandeza principal é estimada diretamente pela função inversa do sistema.

#### *ETT do Sistema sem termo derivativo*

O *ETT* do sistema sem o termo derivativo pode ser encontrado por:

$$
ETT(\hat{R}) = \sum_{n=0}^{\infty} \left[ \hat{R}(n) - R(n) \right]^2.
$$

Para o sistema sem o termo derivativo, temos que

$$
\hat{R}^*(n) = O(n)
$$

ou

$$
\hat{R}^*(n+1) = O(n+1),\tag{82}
$$

e *O*(*n*+1) é dado por:

$$
O(n+1) = AO(n) + BR^*(n).
$$
 (83)

Substituindo (82) em (83) temos:

$$
\hat{R}^*(n+1) = A\hat{R}^*(n) + BR^*(n),
$$
\n(84)

e a função de transferência  $H_R = \hat{R} * (n+1) / R * (n)$  em Z é dada por:

$$
H_R = \frac{B}{1 - Az^{-1}}.
$$
\n(85)

Sabendo-se que

$$
E(z) = \hat{R}^{*}(n+1) - R^{*}(n+1)
$$

ou

$$
E(z) = H_R R^*(n) - R^*(n+1),
$$
\n(86)

e que a transformada *Z* de *R*\*(*n+*1), degrau ∆ϑ , é dada por

$$
R^*(n+1) = \frac{\Delta \mathcal{G}}{1 - z^{-1}},
$$

podemos resolver a equação (86) como segue:

$$
E(z) = \frac{B}{1 - Az^{-1}} \cdot \frac{\Delta \mathcal{G}}{1 - z^{-1}} - \frac{\Delta \mathcal{G}}{1 - z^{-1}} \,,
$$

então,

$$
E(z) = \frac{\Delta \mathcal{G} z^2}{z^2 - Az}.
$$

Usando a propriedade apresentada no Apêndice A, podemos encontrar a transformada *Z* inversa de *E*(*z*) fazendo  $b_0 = \Delta \theta$ ,  $b_1 = 0$ ,  $b_2 = 0$ ,  $a_0 = 1$ ,  $a_1 = -A$ ,  $a_2 = 0$ ,  $e_1 = 1$ ,  $B_0 = \Delta \theta^2$ ,  $B_1 = 0$  e  $B_2 = 0$ , e substituindo na equação:

$$
\sum_{i=0}^{\infty} h_i^2 = \frac{a_0 e_1 B_0 - a_0 a_1 B_1 + (a_1^2 - a_2 e_1) B_2}{a_0 [(a_0^2 - a_2^2) e_1 - (a_0 a_1 - a_1 a_2) a_1]}
$$

Temos a transformada *Z* inversa que será o próprio *ETT* ( $R^*$ ), dado por:

$$
ETT(\hat{R}^*) = \frac{\Delta \mathcal{S}^2}{1 - A^2}.
$$
\n(87)

.

Agora podemos encontrar o  $ETT(\hat{R})$  a partir do  $ETT(\hat{R}^*)$  usando a relação (75), com isso, temos que  $ETT(\hat{R})$  dado por:

$$
ETT(\hat{R}) = \frac{K_p^2 \Delta \theta^2}{1 - A^2}.
$$
\n(88)

#### **5.4.3 Simulações (sem filtro)**

Primeiramente, o sistema de estimação da TCO em sistemas de lodo ativado foi simulado sem o filtro. Neste caso, a simulação da TCO pode ser feita de duas formas. Primeiro pela forma direta (com o termo derivativo), onde o valor de estimado de *R* pode ser encontrado pela inversa da função do sistema de medição da TCO, ou seja, pela equação (76). Depois, foi simulação desprezando-se o termo derivativo, ou seja, pela forma dada em (78).

O sistema de TCO foi simulado com os seguintes parâmetros,  $O_{sat} = 8$  mg/ $\lambda$ ,  $T = 2$  *s*, *Oref* = 2 mg/λ, ruído de medição de concentração de OD do tipo gaussiano com desvio padrão de 0,01 mg/λ e foi simulado com um consumo inicial de oxigênio de 10 mg/λ/h com um aumento tipo degrau para 30 mg/ $\lambda$ /h após 20 minutos. Sendo  $K_p = 2$ , assim o  $A = 0.9355$  e  $B =$ 0,0645.

#### *VRF com termo derivativo*

A simulação para a estimação da TCO, representada por *R*ˆ , é mostrada na figura 12,

em que podemos notar a presença de um ruído relativamente alto, em relação a grande estimada. É importante destacar a importância de encontrar o valor do *VRF* para este sistema, para uma posterior comparação.

O valor do *VRF* pode ser calculado por (80) e para verificar a coerência deste resultado, poderemos comparar o valor calculado com o valor encontrado através da simulação do sistema.

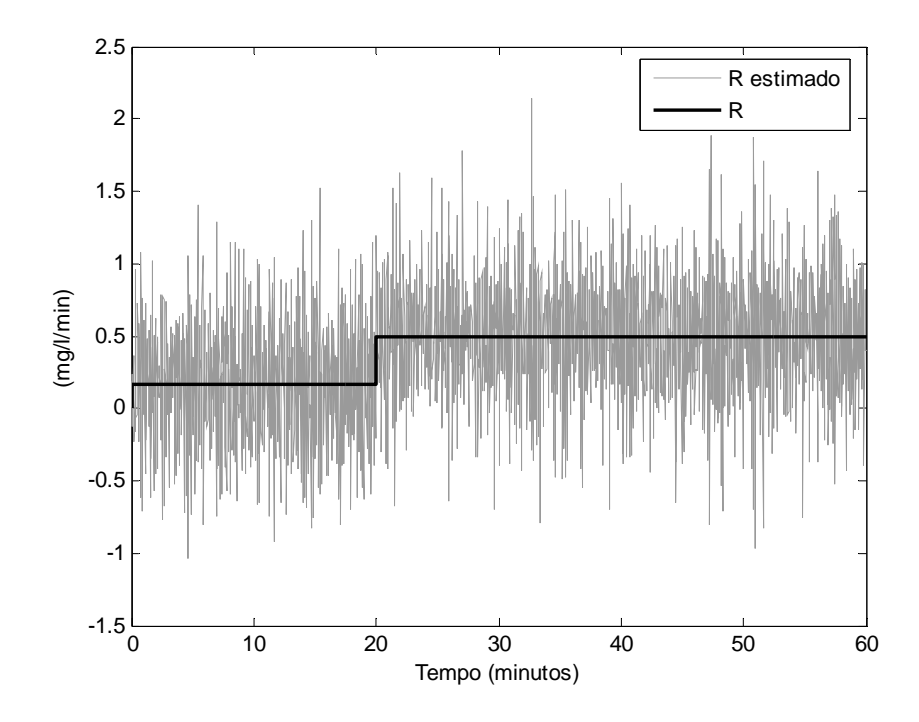

Figura 12 – Simulação para o sistema de lodo ativado com o termo derivativo, equação (76). Então, por (80), o valor do  $VRF(\hat{R})$  é igual a:

$$
VRF(\hat{R}) = 1803,3
$$

ou seja, a variância na grandeza *R*ˆ é 1.803,3 vezes maior que a variância do ruído presente na grandeza medida, *y*.

Para encontrar o *VRF* a partir da simulação é preciso fazer *VAR* $\left[\hat{R}\right]/VAR[y]$ , o valor resultante é muito próximo do calculado, tendo algumas variações a cada simulação em torno do valor calculado, devido ao ruído aleatório presente na saída *y*.

#### *VRF sem termo derivativo*

A simulação para  $\hat{R}$  é mostrada na figura 13. Neste caso, podemos notar que o ruído diminuiu muito em relação a simulação feita com o termo derivativo, mostrada anteriormente. Entretanto, percebemos um aumento no tempo de resposta do sistema. Caracterizando um aumento no *ETT*.

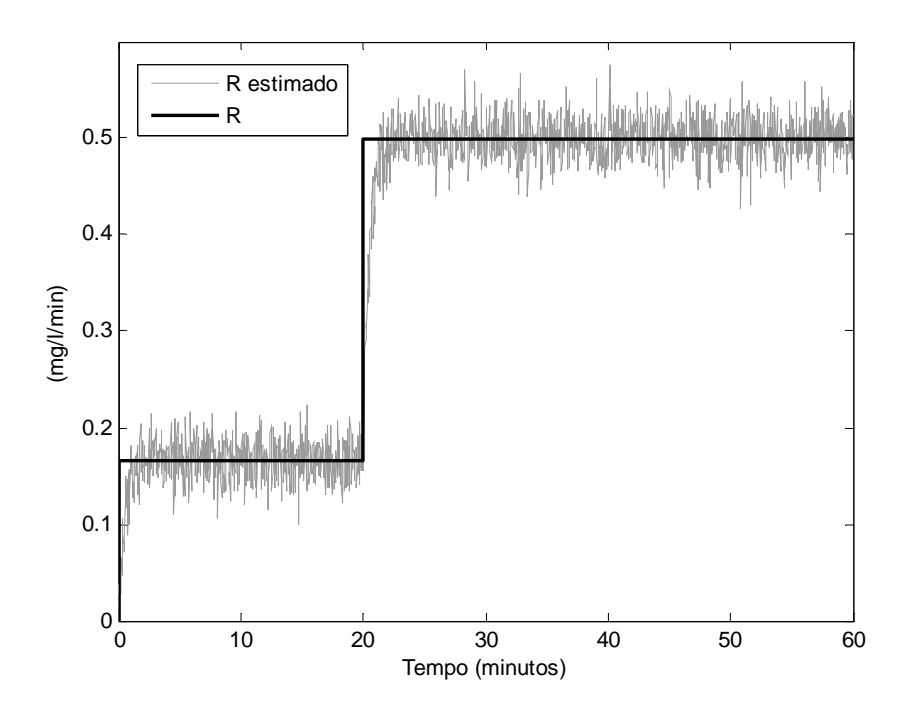

Figura 13 – Simulação para o sistema de lodo ativado sem o termo derivativo, equação (78).

Para este caso, o valor do *VRF* calculado pode ser obtido por (81), e é igual a:

$$
VRF(\hat{R})=4.
$$

O valor do *VRF* para este caso também foi obtido através da simulação, e seus valores foram muito próximos do valor calculado, tendo algumas variações para cada simulação.

#### *ETT com termo derivativo*

A simulação para o sistema com o termo derivativo e sem a presença de ruído é mostrada na figura 14. Verificamos que, neste caso, o valor *R* como o valor de *R*ˆ são iguais, caracterizando o  $ETT(\hat{R}) = 0$ .

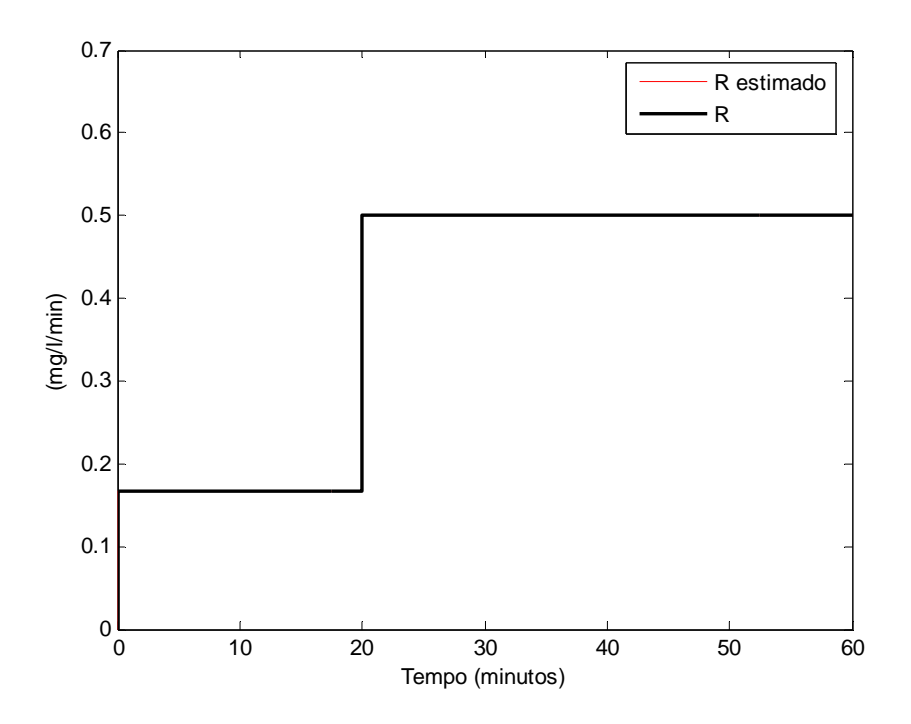

Figura 14 – Simulação para *R* e *R* estimado com o termo derivativo e sem ruído.

# *ETT sem termo derivativo*

A simulação para estimação de *R* sem o termo derivativo e sem a presença de ruído é mostrada na figura 15. Verificamos que *R*ˆ tem um atraso em relação a *R* após o degrau.

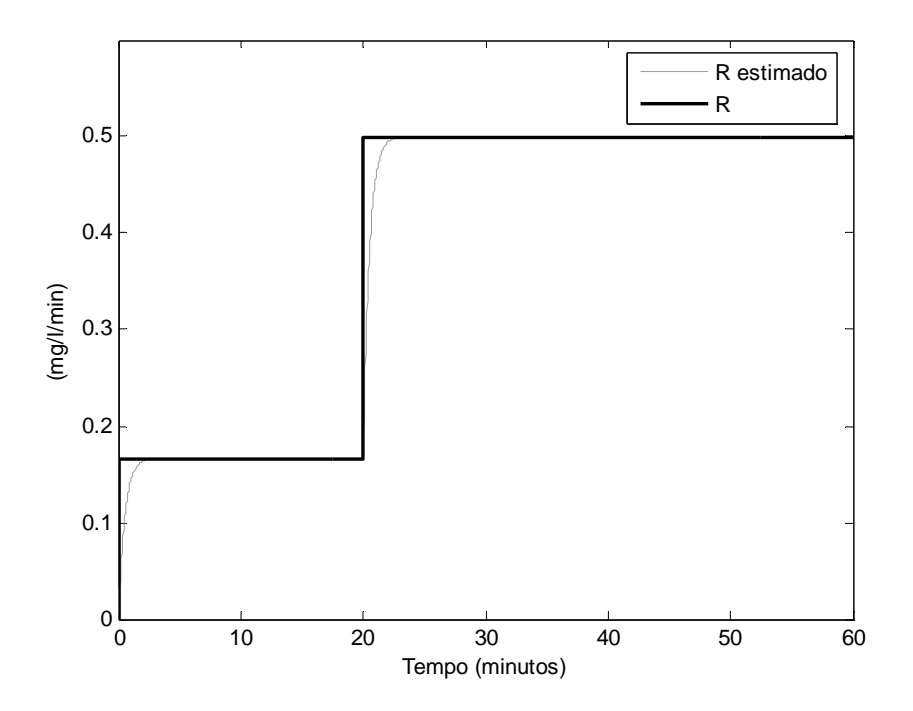

Figura 15 – Simulação do  $\hat{R}$  sem ruído na medida.

Na figura 15 é mostrada a simulação do sistema considerando um ruído zero na medida, dessa forma podemos verificar melhor o erro total de transitório, ou seja, podemos visualizar com clareza o atraso do valor de *R*ˆ em relação ao valor de *R*. O valor do *ETT*, devido ao degrau no instante 20 min, pode ser calculado por (88), e seu valor é dado por:

$$
ETT(\hat{R})=0,8901.
$$

# **5.5 Estimação da TCO utilizando o filtro** α*-*β

A estimação da TCO utilizando o filtro α*-*β será feita utilizando o que foi desenvolvido para um sistema de 1ª ordem.

#### **5.5.1** *VRF* **na estimação da TCO com o filtro** α*-*β

O cálculo de *VRF*( $\hat{R}$ ) para o sistema com o filtro α-β pode ser feito a partir do *VRF* para um sistema de 1ª ordem dado por (55), que corresponde ao *VRF* para ˆ *R*\*. Sabendo que a relação entre  $\hat{R}^*$  e  $\hat{R}$  é dada por (75), o *VRF* para  $\hat{R}$  pode ser dada por:

$$
VRF\left(\hat{R}\right) = K_p^2 VRF\left(\hat{R}^*\right). \tag{89}
$$

Para o cálculo do  $VRF(\hat{R})$ , a constante  $O_{ref}$ , presente na equação (75), é cancelada, pois a soma ou subtração de uma constante provoca apenas um deslocamento vertical nos valores de estimação de  $\hat{R}$ , não interferindo no tempo de resposta do sistema. A constante  $K_p$ aparece elevada ao quadrado, pois é uma constante que está multiplicando o valor do  $VRF(\hat{R}^*)$ .

#### **5.5.2** *ETT* **na estimação da TCO com o filtro** α*-*β

Da mesma forma, o cálculo de *ETT* para o sistema com o filtro α*-*β pode ser feito a partir do *ETT* para um sistema de 1<sup>ª</sup> ordem dado por (59), que corresponde ao *ETT* para  $\hat{R}^*$ . Pela relação dada por (75), o *ETT* para *R*ˆ pode ser dado por:

$$
ETT(\hat{R}) = K_p^2 ETT(\hat{R}^*).
$$
\n(90)

#### **5.5.3 Projeto do filtro** α*-*β **para estimação da TCO**

Com todos os parâmetros bem definidos, para cada tipo de sistema estudado, podemos, agora, fazer o projeto do filtro α*-*β para estimação da TCO para um determinado valor de *VRF*.

Pela equação (65), que nos dá o *VRF*  $(\hat{x},)$  em função de  $\theta$ , podemos especificar um determinado valor do *VRF* e encontrar o correspondente valor de θ, por meio da função inversa dada por (65). E sendo  $\theta$  representado por (62), podemos encontrar os valores de  $\alpha$  e β por (63) e (64). Com isso, temos os valores de α e β do filtro para um determinado *VRF*.

#### **5.5.4 Simulação para o sistema com o filtro** α*-*β **(criticamente amortecido)**

A simulação usou os mesmos parâmetros escolhidos na simulação anterior para o sistema de lodo ativado. O *VRF* escolhido para projeto foi 0,1.

Então, para  $VRF(\hat{x}_{s}) = 0,1$ , o valor de  $\theta \in \text{dado por 4 rázes:}$ 

$$
\theta = -1,9377 - 0,9676i
$$

$$
\theta = -1,9377 + 0,9676i
$$

$$
\theta = 0,8821
$$

$$
\theta = 0,9933
$$

Então, temos duas raízes complexas e duas raízes reais. As duas raízes complexas são descartadas. Podemos usar qualquer uma das raízes reais (θ3 ou θ4) para nosso projeto. O próximo passo é encontrar os valores para  $\alpha$  e  $\beta$  pelas equações (63) e (64). Assim, escolhendo o valor  $\theta$ 3 = 0,8821, temos os valores de  $\alpha$  = 0,1683 e  $\beta$  = 0,0072.

Os resultados da simulação são mostrados na figura 16 e 17.

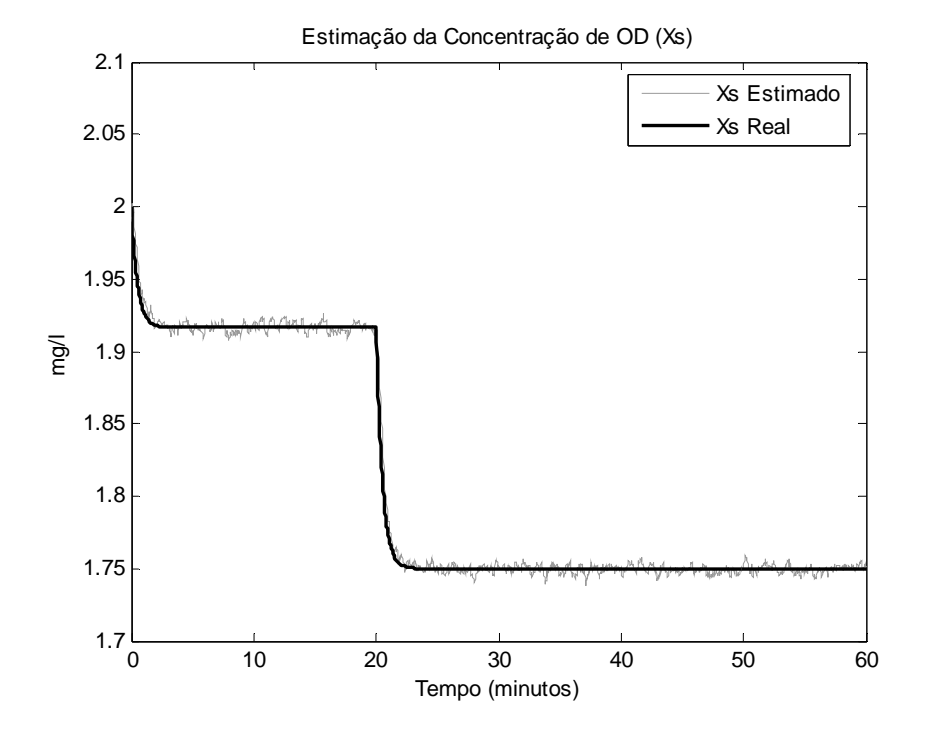

Figura 16 – Simulação para estimação da concentração de OD, *xs*, com o filtro α*-*β para um *VRF* = 0,1 para *xs*.

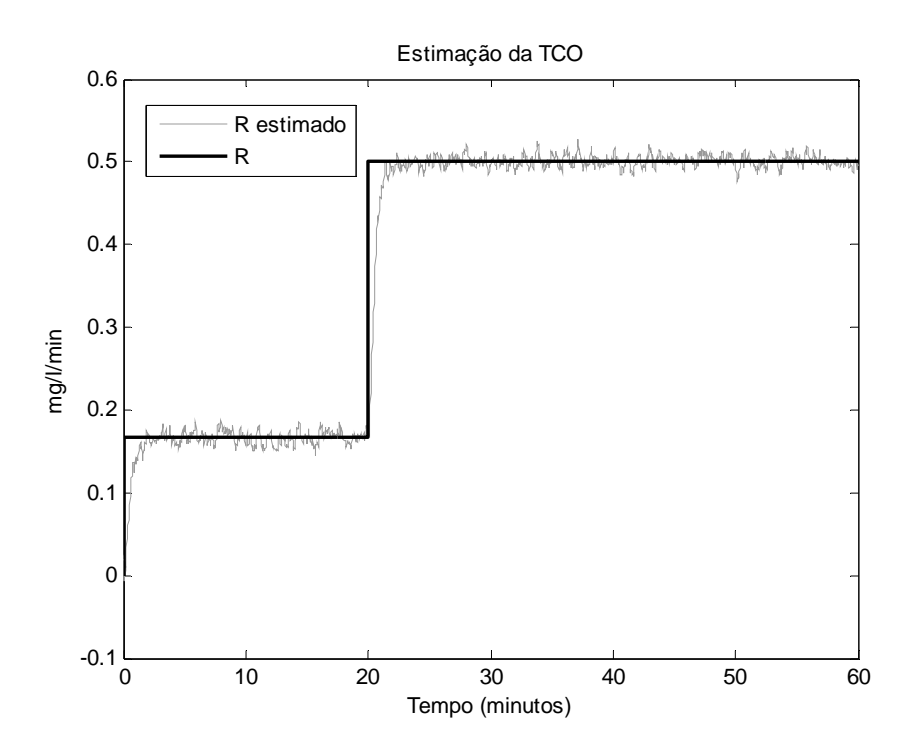

Figura 17 – Simulação para estimação da TCO, *R*, com o filtro α*-*β para um *VRF* de 0,1 para *xs*.

Na figura 17 está representada a simulação do sistema de estimação de TCO com o filtro  $\alpha$ - $\beta$  para  $R \in \hat{R}$ . Verificamos que o sistema possui um degrau na entrada em 20 min.

#### *VRF*

Agora vamos calcular o *VRF* de acordo com os parâmetros que foram escolhidos para simulação. O *VRF* de ˆ*<sup>s</sup> x* pode ser calculado por (54), e o seu valor é:

$$
VRF(\hat{x}_s)=0,1,
$$

e o valor do  $VRF(\hat{R})$ , dado por (89), é:

$$
VRF(\hat{R}) = 0,5676.
$$

O *VRF* calculado por (54) foi exatamente igual ao projetado, como já era esperado.

O *VRF* também pode ser encontrado através da simulação, fazendo *VAR* $(\hat{x},)/VAR(y)$ para o  $\hat{x}_s$  e  $VAR(\hat{R})/VAR(y)$  para o  $\hat{R}$ . Para os dois casos, os valores obtidos pela simulação foram muito próximos dos valores calculados.

*ETT* 

O valor de *ETT* calculado por (58), é dado por:

$$
ETT(\hat{x}_s) = 0.0188
$$

e o valor de  $ETT(\hat{R})$ , dado por (90), é:

$$
ETT(\hat{R}) = 1,1107.
$$

Os valores simulados foram similares aos calculados.

# **5.6 Comparações dos sistemas de estimação**

#### *ETT*

Na figura 18 mostramos a simulação para a estimação do sistema sem o termo derivativo, do sistema com o filtro α*-*β e da grandeza *R*, para os mesmos valores das simulações anteriores.

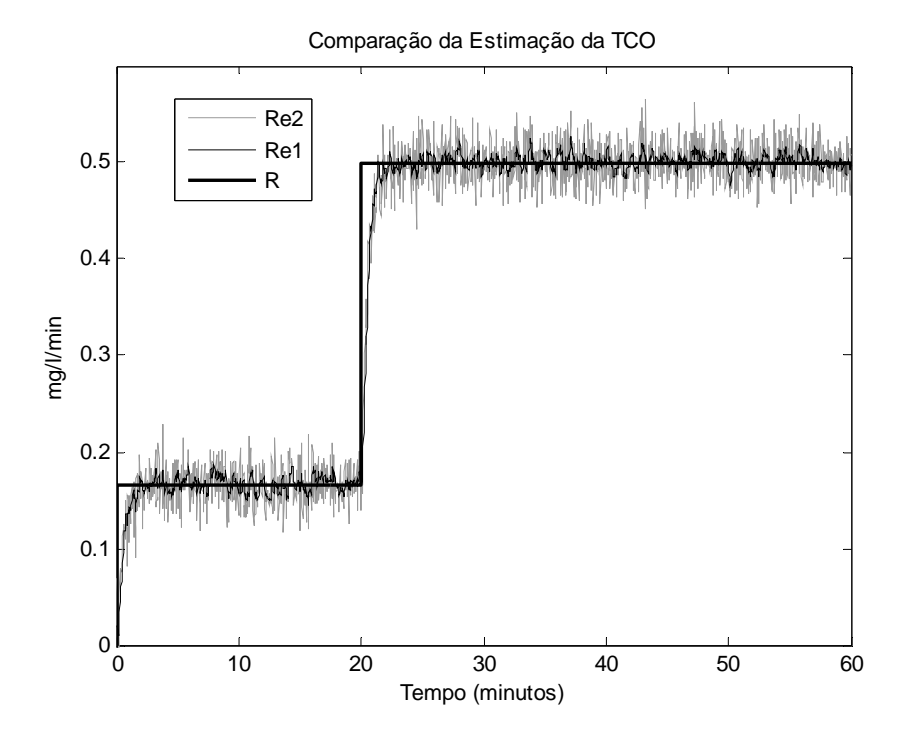

Figura 18 – Simulação para R (real), para a estimação Re1 (estimação com o filtro α*-*β) e Re2 (estimação desprezando o termo derivativo).

Já vimos que o *VRF* de cada sistema é dado em função de  $\sigma_v^2$ . Podemos comparar o

 $VRF(\hat{R})$  para o sistema com o filtro  $\alpha$ - $\beta$  fazendo a divisão pelo  $VRF(\hat{R})$  do sistema com o termo derivativo e do sistema sem o termo derivativo. Então, podemos saber realmente a redução de variância para *R*ˆ em comparação com cada método (estimação com ou sem o termo derivativo).

#### *Comparação com sistema com o termo derivativo.*

Dividindo o *VRF* ( $\hat{R}$ ) do filtro  $\alpha$ - $\beta$  pelo *VRF* ( $\hat{R}$ ) do sistema com o termo derivativo, temos o fator de redução de variância conseguido pelo filtro. Então,

$$
\frac{0,5676}{1803,3} = 0,000314.
$$

#### *Sistema com o sistema sem o termo derivativo.*

Dividindo o *VRF* ( $\hat{R}$ ) do filtro  $\alpha$ - $\beta$  pelo *VRF* ( $\hat{R}$ ) do sistema sem o termo derivativo, temos o fator de redução de variância conseguido pelo filtro. Então,

$$
\frac{0,5676}{4} = 0,1419.
$$

#### *ETT*

Na figura 19 mostramos a mesma simulação anterior só que sem o ruído, assim, podemos verificar melhor o erro total de transitório nos dois tipos de estimação.

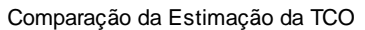

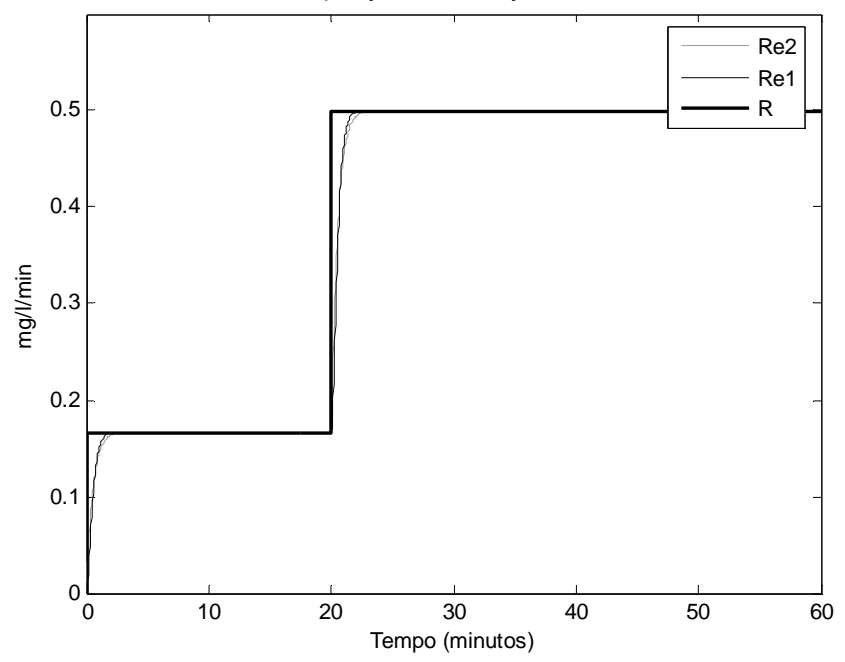

Figura 19 – Simulação para R (real), para a estimação Re1 (estimação com o filtro α*-*β) e Re2 (estimação desprezando o termo derivativo) sem a presença de ruído.

Na figura 20 mostramos uma ampliação da figura 19 na região onde tem o degrau para melhor visualização da diferença dos erros de transitórios de cada um. Verificamos como a estimação com o filtro tem inicialmente um erro maior, mas posteriormente tem uma subida mais rápida.

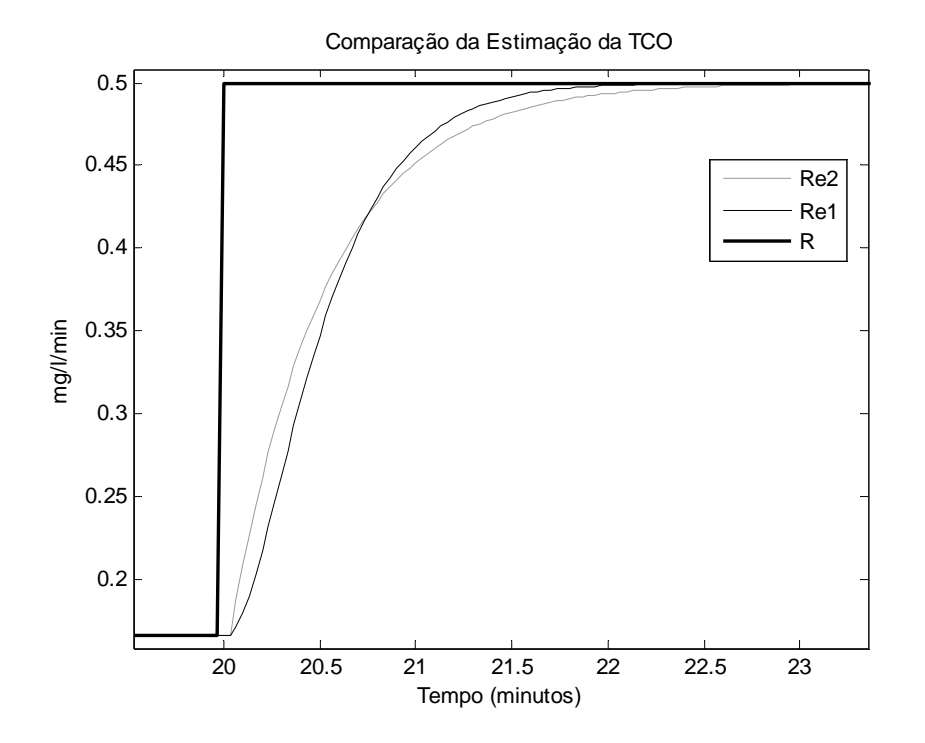

Figura 20 – Simulação do sistema de lodo ativado, sem ruído na medida, para estimação com o filtro α*-*β e para estimação sem o termo derivativo.

Os valores do *ETT* para o sistema com o filtro é 1,1107 e o ETT do sistema sem o termo derivativo é 0,8901.

Podemos concluir por esta simulação que apesar do sistema com o filtro α*-*β ter apresentado um *ETT* maior, verificamos que teve um tempo de resposta menor, ou seja, teve uma resposta mais rápida em comparação com a resposta do sistema sem o termo derivativo.

# **Capitulo 6**

# **Conclusões e Trabalhos Futuros**

#### **6.1 Conclusões**

Neste trabalho foi apresentado um estudo e desenvolvimento do filtro α*-*β para sistemas dinâmicos de primeira ordem. O filtro α*-*β foi utilizado para estimação da taxa de consumo de oxigênio em sistemas de lodo ativado.

O filtro α*-*β foi desenvolvido tendo como base o filtro α*-*β para sistemas do tipo integrador puro que é muito utilizado em aplicações envolvendo rastreamento de alvos com um radar. Os principais parâmetros foram desenvolvidos para análise e projeto do filtro, tendo como exemplo o fator de redução de variância (*VRF*) e o erro total de transitório (*ETT*).

O filtro α*-*β foi utilizado para estimação da taxa de consumo de oxigênio, que em uma configuração realimentada, pode ser considerado um exemplo de sistemas de 1ª ordem. O desempenho do filtro foi comparado com outro método de estimação que despreza o termo derivativo na estimação da TCO, e obteve uma melhor taxa de redução de variância. Este trabalho mostrou uma alternativa para projeto do filtro α*-*β a partir do fator de redução de ruído desejado.

# **6.2 Sugestões para trabalhos futuros**

O estudo apresentado neste trabalho é vasto e conseqüentemente foram abordados apenas alguns aspectos do filtro α*-*β para estimação de sistemas de 1ª ordem. Desta forma,
estudos complementares podem ser desenvolvidos, dentre os quais se podem destacar:

- Fazer uma análise dos valores de α*-*β para os quais o filtro pode ter a melhor redução de variância possível;
- Analisar qual a faixa de valores de *VRF* para qual o filtro α*-*β tem solução real para  $\theta$ ;
- Comparação do filtro α*-*β com o filtro de Kalman para sistemas de 1ª ordem;
- Estudar a viabilidade de utilizar alguma técnica de inteligência artificial para escolher os valores de  $\alpha$  e  $\beta$ ;
- Analisar a influência da realimentação na estimação das grandezas, assim como, estudar os tipos de controlador para o sistema;
- Explorar outros tipos de projeto que incluam tanto o valor de *VRF* como o valor do *ETT*, assim como, para outro tipo de resposta, além da criticamente amortecida.
- Estudar o tempo de resposta como uma alternativa de projeto, em comparação com o *ETT*.

#### **6.3 Resumo de equações para os sistemas estudados e desenvolvidos**

#### *Integrador puro*

Para o  $VRF(\hat{x}_s)$ :

$$
VRF(\hat{x}_s) = \frac{VAR[\hat{x}_s(n+1)]}{\sigma_v^2} = \frac{2\alpha^2 + 2\beta + \alpha\beta}{\alpha(4 - 2\alpha - \beta)},
$$

$$
VRF(\hat{x}_s) = \frac{(1 - \theta)(\theta^2 + 4\theta + 5)}{(\theta + 1)^3}.
$$

Para o  $VRF(\hat{x}_p)$ :

$$
VRF\left(\hat{x}_p\right) = \frac{VAR\left[\hat{x}_p(n+1)\right]}{\sigma_v^2} = \frac{2\beta^2}{T^2\alpha\left(4 - 2\alpha - \beta\right)},
$$

$$
VRF\left(\hat{x}_p\right) = \frac{-2(-1+\theta)^3}{\left(\theta + 1\right)^3 T^2}.
$$

Para o  $ETT(\hat{x}_s)$ :

$$
ETT(\widehat{x}_{s}) = \frac{\Delta \mathcal{S}^{2}T^{2}(2-\alpha)}{\alpha\beta(4-2\alpha-\beta)}.
$$

Para o  $ETT(\hat{x}_p)$ :

$$
ETT\left(\widehat{x}_p\right) = \frac{\Delta \vartheta^2 \left[2\alpha^2 - \alpha^3 - 2\beta\alpha + 2\beta\right]}{\alpha\beta(4 - 2\alpha - \beta)}.
$$

### *Sistema de 1ª ordem*

Para o  $VRF(\hat{x}_s)$ :

$$
VRF(\hat{x}_s) = \frac{VAR[\hat{x}_s(n+1)]}{\sigma_v^2} = \frac{(B + AB\alpha + AB)\beta + 2A^2\alpha^2T}{(A - 1 - A\alpha)(2TA\alpha - 2TA + B\beta - 2T)},
$$
  

$$
VRF(\hat{x}_s) = -\frac{2A - 4A\theta - 2A\theta^2 + 2\theta^3 + \theta^4 + 1 - 2\theta + 2A^2}{(-1 + \theta)(\theta + 1)^3}.
$$

Para o  $VRF(\hat{x}_p)$ :

$$
VRF(\hat{x}_p) = \frac{\beta\left(A^3\alpha T - A^3T - 2A^2\alpha T + A^2T - T + A\alpha T + AT - 2AB\beta\right)}{TB\left(1 + A\alpha - A\right)\left(2TA\alpha - 2TA + B\beta - 2T\right)},
$$
  

$$
VRF\left(\hat{x}_p\right) = -\frac{\left(A^2\theta^2 + A^2 + 1 + \theta^2 - 4A\theta\right)\left(-1 + \theta\right)}{\left(\theta + 1\right)^3 B^2}.
$$

Para o  $ETT(\hat{x}_s)$ :

$$
ETT\left(\hat{x}_s\right) = \frac{\Delta \mathcal{S}^2 (A\alpha - 1 - A)BT^2}{\beta(A\alpha - A + 1)(2A\alpha T + B\beta - 2AT - 2T)},
$$
  

$$
ETT\left(\hat{x}_p\right) = \frac{\Delta \mathcal{S}^2 \left[A - A^3 + 3A^3\alpha - 3A^3\alpha^2 - 1 + A^2 - 2A\alpha^2 + A^2\alpha^2 - A\alpha + A^3\alpha^3 + \frac{2AB\beta(\alpha - 1)}{T}\right]}{B\beta(-A + 1 + A\alpha)(2A\alpha - 2A + \frac{B\beta}{T} - 2)}.
$$

### *Sistema de lodo ativado com termo derivativo*

Para o  $VRF(\hat{R})$ :

$$
VRF(\hat{R}) = \frac{VAR\left[\hat{R}(n)\right]}{\sigma_{y}^{2}} = \frac{K_{p}^{2}}{B^{2}}\left(1 + A^{2}\right).
$$

Para o  $ETT(\hat{R})$ :

$$
ETT(\hat{R})=0.
$$

*Sistema de lodo ativado sem termo derivativo*  Para o  $VRF(\hat{R})$ :

$$
VRF(\hat{R})=K_p^2.
$$

Para o  $ETT(\hat{R})$ :

$$
ETT(\hat{R}) = \frac{K_p^2 \Delta \mathcal{G}^2}{1 - A^2}.
$$

- [1] R. Z. Morawski, "Unified Approach to Measurand Reconstruction," IEEE Transactions on Instrumentation and Measurements, vol. 43, pp. 226-231, 1994.
- [2] CATUNDA, S. Y. C. ; DEEP, G. S. ; FREIRE, Raimundo C. S. et al. "Considerações Gerais sobre Sistemas Realimentados de Medição". In: Congresso Brasileiro de Automática - CBA, 2000, Florianópolis - SC, Brasil. Anais do XIII Congresso Brasileiro de Automática, 2000. p. 2010-2015.
- [3] Blair, W. D.; Gray, J. E.; Boyd, M. D.; "Design Analysis for the Two-Stage Apha, Beta, Gamma Estimator", IEEE, 1991.
- [4] Catunda, Sebastian Y. C.; Deep, Gurdip S.; Haandel, Adrianus C. van; Freire, Raimundo C. S.; "Métodos Alternativos para Medição da Taxa de Consumo de Oxigênio em Sistemas de Lodo Ativado". SBA Controle & Automação Vol. 9 no. 2 / Maio, Jun., Jul. e Agosto de 1998.
- [5] Wikipedia, Página Web, http://en.wikipedia.org/wiki/ZOH. Último acesso em 07/04/2006.
- [6] Benedict, T. R., and Bordner, G. W.; "Sysntesis of an Optimal Set o Radar Track-While-Scan Smoothing Equations". IRE Transactions on Automatic Control, AC-7 (1962), 27-32.
- [7] E Brookner, "Tracking and Kalman Filtering Made Easy", WILEY-INTERSCIENCE, John Wiley & Sons, Inc. New York. 1998.
- [8] Fernandes, José Gilson Santos; Haandel, Adrianus Van; Cavalcanti, Paula Frassinetti Feitosa; Coura, Lindauberto R.; "Utilização da respirometria no controle operacional de sistemas aeróbios de tratamento de águas residuárias - a experiência da cetrel".
- [9] Catunda, Sebastian Yuri Cavalcanti, Deep, Gurdip Singh, Haandel, Adrianus C. van, Freire, Raimundo Carlos Silvério."Feedback Control Method for Estimating the Oxygen Uptake Rate in Activated Sludge Systems". IEE Transsactions on Instrumentation and Measurement, vol. 48, no. 4, august 1999.
- [10] S. Y. C. Catunda, "Considerações sobre Circuitos Mistos Reconfiguráveis para Medição," in Departamento de Engenharia Elétrica. Campina Grande: Universidade Federal da Paraíba - Ecole Nationalle Supérieure des Télécommunications, 2000, pp. 167.
- [11] Iiawase, T.; Tsurunosono, H.;Ehara, N.; Sasase, I. "Alpha-Beta Tracking Filter Combined With Ellipsoidal Prediction Using Generalized Hough Transform" Radar 97, 14 - 16 October 1997, Publication No. 449 OlEE 1997.
- [12] REEVES, J. R. "Membrane Electrode Techniques to Measure Dissolved Oxygen", Water & Sewage Works, Februay 1976, p. 44.
- [13] Anonymous (1989). 4500-O Oxygen (Dissolved). in "Standard Methods for Examination of Water and Wastewater", 17th ed: APHA - AWWA, pp. 4-149
- [14] Catunda, S. Y. C., G. S. Deep, e R. C. S. Freire (1998a). "Compensação da Temperatura na Medição de Concentração de Oxigênio Dissolvido". Procedings of XII Congresso Brasileiro de Automática, Uberlandia, MG - Brazil, pp. 9-14.
- [15] Spanjers, H. (1993). "Respirometry in Activated Sludge". Wageningen, The Netherlands: Wageningen Agricultural University. IEEE, 1999.
- [16] Tetsuya Kawase, Hideshi Tsurunosono, Naoki Ehara and Iwao Sasase. "An Adaptive-Gain Alpha-Beta Tracker Combined with Three-Dimentional Circular Prediction Using Estimation of the Plane State"

Neste apêndice mostramos algumas propriedades e algumas transformadas *Z* que serão utilizadas neste trabalho.

### **A1. Propriedade**

A seguir, mostramos uma propriedade da transformada Z inversa na qual a transformada inversa *Z* de uma função  $H(z)$  é uma função  $\sum_{i} h_i^2$  $\sum_{i=0}^{\infty}$ <sup>1</sup><sup>i</sup> *h* ∞  $\sum_{i=0} h_i^2$ , que pode ser encontrada obedecendo a determinados passos e condições estabelecidos pela propriedade.

Então, sabendo que:

$$
\sum_{i=0}^{\infty} h_i^2 = \frac{1}{2\pi i} \oint Hp(z) Hp(z^{-1}) z^{-1} dz
$$
\n(91)

A transformada *Z* inversa de

$$
H(z) = \frac{b_0 z^2 + b_1 z + b_2}{a_0 z^2 + a_1 z + a_2},
$$
\n(92)

é dada por:

$$
\sum_{i=0}^{\infty} h_i^2 = \frac{a_0 e_1 B_0 - a_0 a_1 B_1 + (a_1^2 - a_2 e_1) B_2}{a_0 [(a_0^2 - a_2^2) e_1 - (a_0 a_1 - a_1 a_2) a_1]}.
$$
\n(93)

Em que,

$$
B_0 = b_0^2 + b_1^2 + b_2^2,
$$
  
\n
$$
B_1 = 2(b_0b_1 + b_1b_2),
$$
  
\n
$$
B_2 = 2b_0b_2,
$$
  
\n
$$
e_1 = a_0 + a_2.
$$

Sabendo que:

$$
x(n) \leftrightarrow X(z).
$$
  

$$
x(n-m) \leftrightarrow X(z)z^{-m}.
$$

# **A2. Transformadas** *Z* **para integrador puro – sistema do avião**

Considerando um degrau unitário sem ruído na velocidade no instante  $n = 0$ , temos que:

$$
y(n) = nT \t{,} \t(94)
$$

sendo *n* = 0, 1, 2, …, *n*

$$
y(n+1) = S(n) = (n+1)T.
$$
 (95)

A transformada *Z* de (94) é dada por:

$$
Y(z) = Y(n) = \frac{Tz^{-1}}{(1 - z^{-1})^2}.
$$
\n(96)

E a transformada *Z* de (95) dado por:

$$
S(z) = S(n) = \frac{T}{(1 - z^{-1})^2}.
$$
\n(97)

Agora, considerando um degrau não unitário dado por ∆9, temos:

$$
y_n = \Delta \mathcal{G}nT \,, \tag{98}
$$

sendo *n* = 0, 1, 2, …, *n*

$$
y(n+1) = S(n) = \Delta \mathcal{G}(n+1)T. \tag{99}
$$

A transformada *Z* de (98) é dada por:

$$
Y(z) = Y(n) = \frac{\Delta \mathcal{F}Z^{-1}}{(1 - z^{-1})^2}.
$$
 (100)

E a transformada *Z* de (99) dado por:

$$
S(z) = S(n) = \frac{\Delta \mathcal{G}T}{(1 - z^{-1})^2}.
$$
 (101)

# **A3. Transformadas** *Z* **para o Sistema de 1ª Ordem**

Para

$$
y(n) = 1 - e^{-anT},
$$
\n(102)

sendo *n* = 0, 1, 2, …, *n*

$$
y(n+1) = S(n) = 1 - e^{-a(n+1)T}.
$$
 (103)

A transformada *Z* de (102) é dada por:

$$
Y(z) = Y(n) = \frac{(1 - e^{-aT})z^{-1}}{(1 - z^{-1})(1 - z^{-1}e^{-aT})}.
$$
\n(104)

E a transformada *Z* de (103) dado por:

$$
S(z) = S(n) = \frac{(1 - e^{-aT})}{(1 - z^{-1})(1 - z^{-1}e^{-aT})}.
$$
\n(105)

Para o nosso sistema de medição, temos que:  $B = 1 - e^{-aT}$  e  $A = e^{-aT}$ .

As equações (104) e (105) ficam:

$$
Y(z) = Y(n) = \frac{Bz^{-1}}{(1 - z^{-1})(1 - Az^{-1})},
$$
\n(106)

$$
S(z) = S(n) = \frac{B}{(1 - z^{-1})(1 - Az^{-1})}.
$$
 (107)

Agora, considerando um degrau não unitário dado por ∆9, temos:

$$
y(n) = \Delta \mathcal{G} \left( 1 - e^{-anT} \right),\tag{108}
$$

sendo *n* = 0, 1, 2, …, *n.* 

$$
y(n+1) = S(n) = \Delta \mathcal{G} \Big( 1 - e^{-a(n+1)T} \Big). \tag{109}
$$

A transformada *Z* de (108) é dada por:

$$
Y(z) = Y(n) = \frac{\Delta \mathcal{B} Z^{-1}}{(1 - z^{-1})(1 - Az^{-1})}.
$$
\n(110)

E a transformada *Z* de (109) dado por:

$$
S(z) = S(n) = \frac{\Delta \mathcal{B}}{(1 - z^{-1})(1 - Az^{-1})}.
$$
 (111)